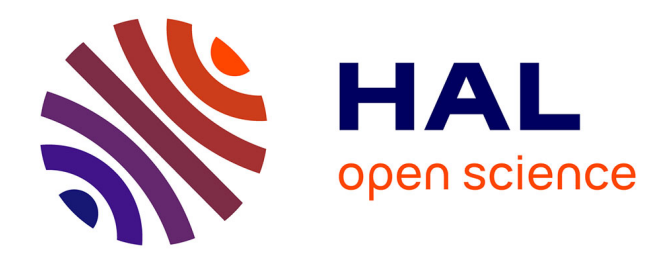

# **Étude et réorganisation de l'accès du public au fonds documentaire dans l'optique d'un déménagement**

Stéphanie Debaize

#### **To cite this version:**

Stéphanie Debaize. Étude et réorganisation de l'accès du public au fonds documentaire dans l'optique d'un déménagement. Sciences de l'information et de la communication. 1997. dumas-01586735

#### **HAL Id: dumas-01586735 <https://dumas.ccsd.cnrs.fr/dumas-01586735>**

Submitted on 22 Nov 2017

**HAL** is a multi-disciplinary open access archive for the deposit and dissemination of scientific research documents, whether they are published or not. The documents may come from teaching and research institutions in France or abroad, or from public or private research centers.

L'archive ouverte pluridisciplinaire **HAL**, est destinée au dépôt et à la diffusion de documents scientifiques de niveau recherche, publiés ou non, émanant des établissements d'enseignement et de recherche français ou étrangers, des laboratoires publics ou privés.

Stéphanie DEBAIZE

#### MAITRISE EN

#### SCIENCES DE L'INFORMATION ET DE LA DOCUMENTATION

Rapport de stage : Etude et réorganisation de l'accès du public au fonds documentaire dans l'optique d'un déménagement

#### Stage effectué du 1er juillet au 29 août à LA CHAMBRE DE COMMERCE ET D'INDUSTRIE DE COLMAR ET DU CENTRE-ALSACE à Colmar

sous la direction de Monsieur Gilbert ANCHER, responsable universitaire Monsieur Guy FRANK, responsable professionnel

LILLE <sup>3</sup> UNIVERSITE CHARLES-DE-GAULLE UFR IDIST B.U.C. LILLE 3

Octobre 1997

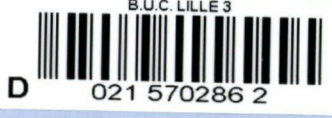

 $inv.$  97 $R6$ 

#### REMERCIEMENTS

Je voudrais d'abord remercier M.Edel, M.Maurer et M.Posth pour m'avoir permis de réaliser mon stage à la Chambre de Commerce de Colmar.

Je suis très reconnaissante <sup>à</sup> M.Frank pour m'avoir accueillie dans son service et pour avoir guidé mon travail et à M.Ancher pour m'avoir encouragée.

Enfin, je remercie Mme Bischoff, Mme Willmann et Mlle Mattern pour leur aimable assistance.

## SOMMAIRE

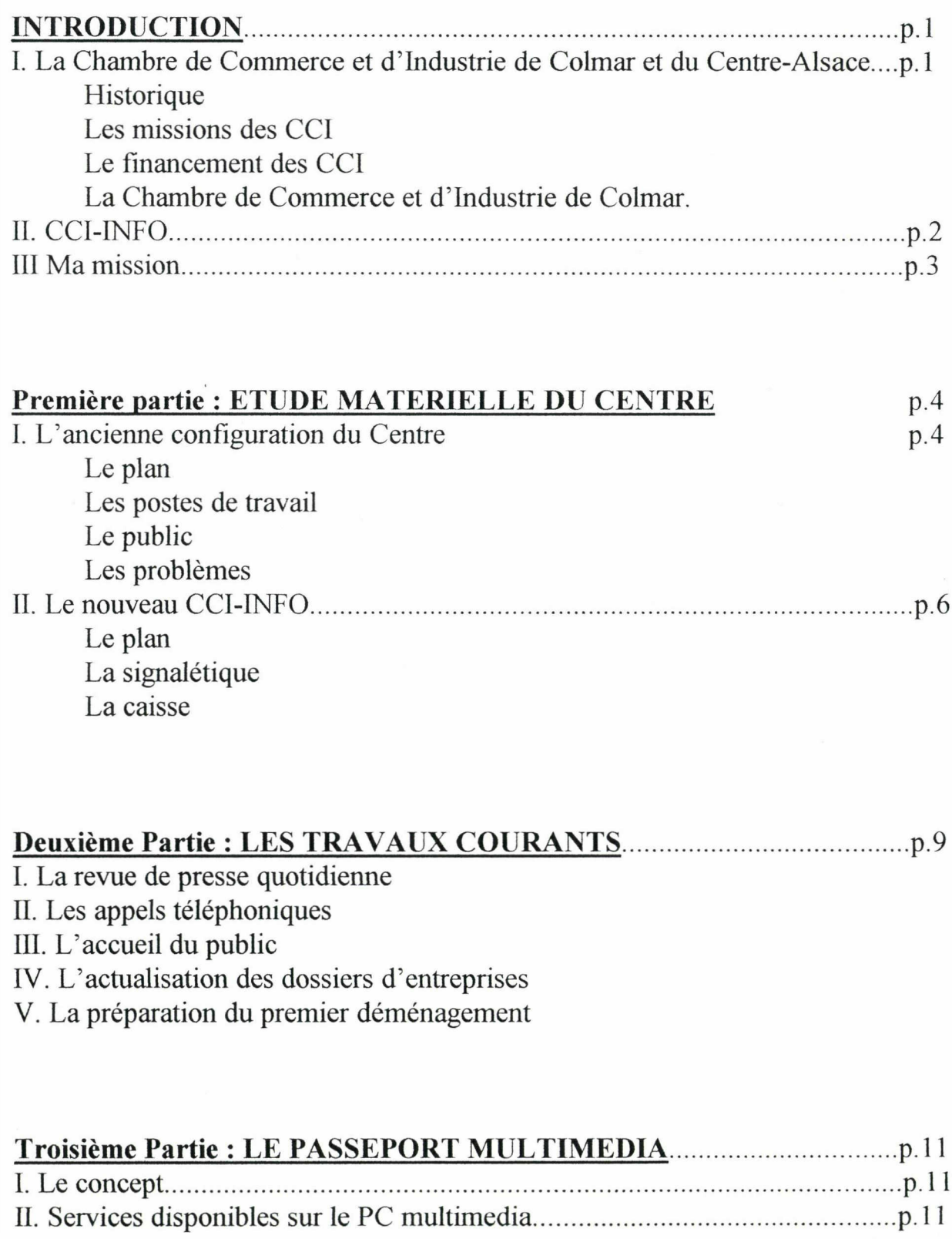

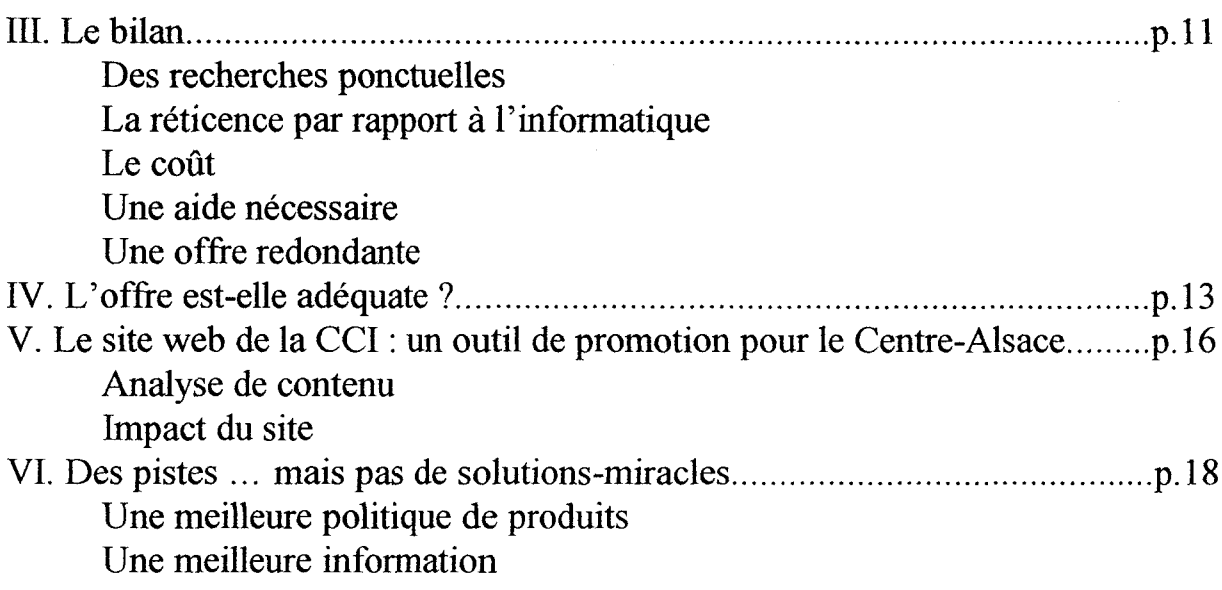

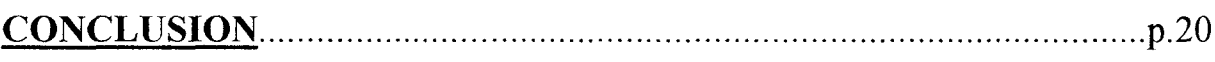

#### ANNEXES

Sommaire :

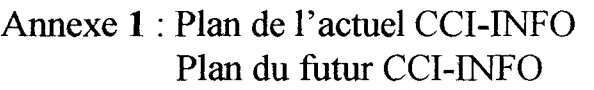

- Annexe 2 : Prise en charge des visiteurs
- Annexe 3 : Revue de presse sur GESBIB
- Annexe 4 : Fiche d'entreprise extraite du fichier consulaire
- Annexe 5 : Questionnaires
- Annexe 6 : Fiches CD-Roms
- Annexe 7 : Recherche Eurêka sur « CCI »

Les CCI françaises sur INTERNET

- Annexe 8 : Statistiques hebdomadaires sur la fréquentation du site web Tableau récapitulatif sur l'origine des consultations Tableau récapitulatif sur les pages les plus fréquentées
- Annexe 9 : Lettre de relance

#### I. La Chambre de Commerce et d'industrie de Colmar et du Centre-Alsace

#### **Historique**

La première Chambre de Commerce apparaît en 1599 <sup>à</sup> Bordeaux lorsque le conseil de la ville décide de désigner parmi ses membres des « députés du commerce » qui seront chargés « d'accroître la prospérité de la ville ».

En 1898, la loi donne aux CCI le statut d'Etablissement Public représentant les intérêts généraux de ses ressortissants auprès des pouvoirs publics.

Aujourd'hui, la France compte 161 Chambres locales et 21 Chambres régionales, représentées par l'Association des Chambres Françaises de Commerce et d'Industrie, formée de leurs 182 présidents.

#### Les missions des CCI :

- représentantes des intérêts des entreprises auprès des pouvoirs publics, elles s'assurent que ces intérêts soient garanties dans les textes législatifs.

- chargées de l'aménagement et de l'équipement de l'espace économique, elles sont associées,à leur demande, à l'établissement des schémas directeurs, aux plans d'aménagement de zone et aux plans d'occupation des sols.

- dans le même ordre d'idées, elles sont habilitées à fonder et gérer des établissements d'intérêt public. La CCI de Colmar gère ainsi l'aéroport de Colmar-Houssen, le Port de plaisance de Colmar, le Port rhénan de Colmar - Neuf-Brisach et le Parc des Expositions.

- enfin, elles conseillent et fonnent les entreprises : formations commerciales, informatiques, linguistiques ; assistance technique, information économique.

#### Le financement des CCI :

- l'imposition additionnelle <sup>à</sup> la taxe professionnelle (LATP) collectée simultanément avec la taxe professionnelle.

- l'emprunt pour financer les équipements d'intérêt collectif (aéroports, salles de congrès...).

- les recettes occasionnées par ces installations et les prestations réalisées pour les ressortissants.

- des aides des pouvoirs publics et des collectivités locales dans le cadre de partenariats.

#### La CCI de Colmar et du Centre-Alsace

La Chambre de Commerce et d'Industrie de Colmar a été crée en 1870. Elle est l'une des trois Chambres alsaciennes (Strasbourg, Colmar et Mulhouse) et couvre la moitié nord du Haut-Rhin : le Centre-Alsace.

#### II. CCI-INFO

Le service de documentation de la CCI de Colmar existe depuis le début des années 1960. Un rapport de 1972 décrit son rôle qui consiste à « fournir des informations toujours actualisées tant aux services de la Chambre qu'à ses ressortissants ou correspondants extérieurs ». A l'origine plutôt généraliste (il <sup>a</sup> longtemps mis à la disposition du public une bibliothèque et conservé les archives de la Chambre), il est devenu de plus en plus pointu tout en s'ouvrant <sup>à</sup> un public plus large : particuliers, étudiants...

CCI-INFO s'est installé dans ses locaux actuels, au rez-de-chaussée de la Chambre en 1985. Fin août 1997, il va s'installer dans des locaux provisoires en attendant de revenir dans ses locaux actuels, agrandis et rénovés, à l'été 1998. C'est dans l'optique de ce retour qu'intervient mon travail.

Aujourd'hui, CCI-INFO Colmar propose 4 types de sources d'information :

- le fichier consulaire regroupe les dossiers des 6500 ressortissants (commerces, services et industries) de la Chambre . Il est constamment mis <sup>à</sup> jour (créations, radiations, changements de statut juridique, d'adresse...).

- la fourniture de fichiers d'entreprises sur mesure , réalisés soit <sup>à</sup> partir du fichier consulaire, soit à partir de la banque de données Téléfirm à laquelle collabore d'ailleurs la CCI de Colmar. Ces fichiers sont disponibles sous trois formes : listing, étiquettes autocollantes et disquettes. Dans le même ordre d'idées sont envoyés aux personnes abonnées le Flash-Créations, le Flash-Jugements et/ou le imprimés hebdomadaires annonçant respectivement les créations d'entreprises, les jugements (liquidations judiciaires ... ) et les radiations.

- une documentation économique générale :

-magazines : Le Nouvel Observateur, L'Express, 60 millions de consommateurs ..

- des annuaires : Kompass, Essor, Bottin...

- les journaux officiels

-une orientation multimédia sur laquelle le nouveau centre <sup>a</sup> l'intention d'insister : \*15 février <sup>1996</sup> : ouverture du site web de la CCI dont M. Frank est le webmaster.

\* Juin 1996 : mise <sup>à</sup> la disposition du public d'un PC multimédia.

\* Septembre 1998 : 3 PC en libre service + un point vidéo.

#### III. Ma mission

Pendant mon stage, j'ai participé aux travaux quotidiens de CCI-INFO, remplaçant en partie les différents membres du service au fur et à mesure qu'ils partaient en vacances.

J'ai aussi été chargée de faire le point sur la configuration du nouveau Centre, celle de l'été 1998, quand CCI-INFO réintégrera ses locaux du rez-de-chaussée de l'immeuble consulaire.

Enfin, la partie principale de mon travail devait concerner le Passeport multimédia. Il s'agissait pour moi d'établir un bilan de sa première année d'existence, de déterminer les raisons de son semi-échec et de proposer des pistes pour que le public soit plus motivé par la formule.

#### I. L'ancienne configuration de CCI-INFO

#### Le plan

Jusque fin août 1997, CCI-INFO se présentait sous la forme d'un grande pièce presque carrée située au premier étage de la Chambre qu'il se partageait avec l'accueil.

Chaque membre du service disposait d'un bureau, d'un PC, d'une imprimante et d'un certains nombre d'autres équipements. Le côté donnant sur la place de la gare était bordé des vitrines d'exposition {Voir Annexe 1).

#### Les postes de travail

M. Guy Frank est le chef de service . Ses fonctions sont la coordination du service, l'innovation et les relations avec les partenaires : autres chefs de service, fournisseurs ainsi que la gestion du site Internet...Hiérarchiquement, il est subordomié <sup>à</sup> M. Perrin, chef du service « Etudes et communication ».

Son contact avec le public devrait être assez restreint.

Mme Danielle Bischoff est la responsable des fichiers d'entreprise. Elle est chargée de l'actualisation du fichier consulaire et des dossiers d'entreprise, des devis, de la vente et de la facturation des fichiers d'entreprise sur mesure et de la vente des documents courants : « <sup>10</sup> et plus », « Chiffres-clés du Centre-Alsace », « Guide des CCI européennes »...

Son contact avec les visiteurs devrait aussi être limité au minimum.

Mme Patricia Willmann est en charge de la revue de presse. Elle choisit les articles (avec M.Frank), elle les saisit sur la GED et distribue les revues de presse aux différents services, elle renvoie en retour les photocopies demandées puis saisit une deuxième fois la revue de presse sur GESSBIB. Elle assure également l'accueil avec Mme Maggi et, du fait de sa proximité avec le PC, s'occupe du Passeport Multimedia.

Mme Karin Maggi est responsable des abonnements et des revues en général. Elle fait office de secrétaire auprès de M.Frank, réceptionne le courrier et les revues et gère les archives. C'est elle qui est chargée principalement de l'accueil.

#### Le public

Le Centre est ouvert à tous même s'il s'adresse plus particulièrement aux entreprises. Son public est donc constitué de :

- créateurs d'entreprise désireux de se renseigner sur des locaux vacants, l'existence d'entreprises telles que celle qu'ils veulent créer, les débouchés, les fournisseurs.

- chefs et cadres d'entreprise à la recherche de débouchés ou de fournisseurs.
- étudiants en quête d'un stage, d'un contrat de qualification etc...
- personnes à la recherche d'un emploi.

#### Les problèmes  $\bigcap$

Après quelques jours passés dans <u>la service</u> on peut se rendre compte de certains dysfonctionnements liés essentiellement à l'aménagement. Le partage des tâches tel qu'il <sup>a</sup> été étudié précédemment n'est pas forcément respecté d'où certains désagréments.

La présence de CCI-INFO au rez-de-chaussée, au même niveau que l'Accueil entraîne une certaine confusion avec celui-ci. Certaines personnes entrent dans la Centre pour savoir dans quel service elles doivent se rendre, ce qui n'est pas sa fonction.

Le découpage de l'espace n'est pas clair. Après avoir passé la porte d'entrée du Centre, le visiteur se retrouve dans un espace ouvert dans lequel il ne sait pas <sup>à</sup> qui s'adresser, les quatre bureaux étant éloignés de la porte. Tout naturellement, il aura tendance <sup>à</sup> s'adresser <sup>à</sup> la première personne qui lèvera la tète ou croisera son regard, ou pire, à s'installer directement aux tables de consultation avec un annuaire sans réaliser toutes les ressources documentaires du Centre, notamment informatiques.

Un autre problème matériel est celui posé par le bureau-comptoir double de Mines Willmann et Bischoff. L'unique caisse se trouvant dans le tiroir de Mme Bischoff, Mme Willmann doit faire tout un tour pour la chercher lorsqu'un visiteur veut régler des photocopies ou des prestations liées au PC multimédia.

Le dernier problème concerne la valorisation insuffisante des produits informatiques. Elle fera l'objet de ma troisième partie.

#### II. Le nouveau CCI-INFO

#### Le plan

Le nouveau Centre <sup>a</sup> été pensé pour pallier ces désagréments. Tout le rez-de-chaussée sera refait, l'Accueil actuel détruit et repoussé vers l'angle de l'étage, CCI-INFO récupérant l'espace ainsi dégagé pour passer d'environ 115m2 à environ 175m2.

Pour arriver au Centre, il faudra obligatoirement passer par l'Accueil, il n'y aura plus de risques de confusion (Voir Annexe 2).

Mais l'innovation principale de ce plan est de distinguer clairement deux espaces :

- un premier espace, tout de suite après l'accueil, ou seront satisfaites les demandes les plus courantes : consultation de la documentation économique, achat des documents courants (répertoire des entreprises de <sup>10</sup> salariés et plus, kit d'imprimés des marchés publics ...)

- un second espace, séparé du premier par une « barre virtuelle » constituée par les trois PC en libre-service, sera occupé par les bureaux de Mme Bischoff et de M.Frank qui répondront aux demandes plus spécifiques, notamment en matière de fichiers d'entreprises. Les PC publics seront tournés vers cet espace, permettant aux visiteurs de disposer <sup>à</sup> la fois d'espace et de calme.

#### La signalétique

Pour que le découpage de l'espace apparaisse clairement au public, il faudrait établir une signalétique sans ambiguité, matérialisée par des panonceaux.

M.Frank pensait choisir une signalétique mettant essentiellement en relief la rupture entre les deux espaces, celui qui propose une documentation générale d'une part, et celui qui englobe les PC multimédia, les fichiers d'entreprises et son propre bureau d'autre part.

Pour le premier espace, il avait pensé <sup>à</sup> plusieurs possibilités :

- Espace Public ou Grand Public. Cela risque de laisser à penser que l'autre espace n'est pas tous publics alors qu'il est ouvert <sup>à</sup> tous, même si plus spécialisé.

- Espace Information. Cela semble déjà plus convaincant mais ce qui est de l'autre côté est aussi de l'information, même si elle est payante et/ou sur support informatique.

- Espace Consultation. C'est cette appellation qui me parait être la plus adéquate même si à mon avis le mieux serait de ne pas « nommer » cet espace du tout : l'aménagement des lieux -tables, chaises, présentoirs- parle de lui-même. Pour ce qui est du second espace, M.Frank avait envisagé les dénominations suivantes :

- Espace Entreprises. Pendant d'Espace Public, cette appellation risque d'entraîner dans l'esprit des visiteurs l'idée selon laquelle cet espace n'est pas ouvert à tous. Or, même si les fichiers d'entreprises sont plutôt coûteux, des particuliers sont quand même susceptibles de vouloir en commander. De plus, cela risque d'éloigner les visiteurs des PC multimédia qui se trouvent aussi dans cet espace.

-Espace Multimedia

et

-Espace Fichiers. Ces deux appellations fonctionnent ensemble. Le panonceau « Espace Multimedia » doit porter dette inscription sur ses deux faces pour être visible à la fois depuis l'Espace Consultation et depuis le deuxième espace. Le panonceau « Fichiers d'entreprises » devra se trouver au-dessus du bureau de Mme Bischoff.

Je pense donc qu'il faudrait retenir les appellations « Espace Consultation » (ou rien du tout) pour le premier espace et les appellations « Espace Fichiers » et « Espace Multimedia » pour le second. En outre, il faudra rajouter un certain nombre de panonceaux :

- « Accueil » au-dessus du bureau-double de l'entrée.

- « En vente ici » au-dessus du présentoir proposant des exemplaires de consultation des documents courants en vente à l'accueil.

-« Servez-vous » et « Annuaires d'entreprises » au-dessus des présentoirs correspondants, avec la mention « Versions CD-Roms consultables à l'Espace Multimedia-Renseignements à l'accueil ».

- Une affiche « Passeport Multimedia » décrivant les produits et les tarifs, telle qu'il en existe une actuellement, <sup>à</sup> placer au-dessus des PC.

- « Photocopies en libre-service » au-dessus de la machine (si cette formule est retenue).

- « Point Vidéo » au-dessus du poste vidéo.

#### La caisse

Il s'agit là du problème le plus difficile <sup>à</sup> résoudre.

<sup>Q</sup> Dans l'ancien CCI-INFO, on procédait comme suit :

Si un client payait par correspondance ou s'il réclamait une facture, on en établissait trois exemplaires :

- une pour le client

- une pour les archives de CCI-INFO (classeur Factures)

- une pour la comptabilité (classeur Factures Compta)

Sinon, la somme payée - uniquement en espèces - était comptabilisée dans le livre de caisse et pouvait donner lieu, sur demande du client, <sup>à</sup> un reçu.

a Dans le nouveau CCI-INFO, il y aura forcément deux caisses puisqu'il y aura deux points de vente à chaque bout du Centre : l'Accueil (Passeport Multimedia et documents courants) et le bureau de Mme Bischoff(fichiers d'entreprises). Cela risque de compliquer encore plus le système de caisse en multipliant par deux caisse, livre de caisse, classeur Factures et classeur Factures Compta. Pour simplifier, une seule solution me parait envisageable, c'est de supprimer ce dernier classeur et tout consigner dans les livres de caisse. Mais il est probable que le service comptabilité refuse ce système.

On peut donc craindre que, sur ce point précis, le nouveau plan de CCI-INFO ne fasse que compliquer les choses.

#### I. La revue de presse quotidienne

Elle est issue du dépouillement :

-des grands quotidiens régionaux : Dernières Nouvelles d'Alsace, L'Alsace et de leurs éditions régionales (Colmar, Sélestat, Guebwiller ...).

-de certains périodiques nationaux (articles concernant le Centre-Alsace) : Le Monde, Les Echos, L'Usine Nouvelle, Pôle de plasturgie ...

-de périodiques gratuits type **Banco**7.

Elle est saisie sous le logiciel de GED de la société Telmat sous une forme signalétique et diffusée dans tous les services de la Chambre et dans les organismes qu'elle gère .La revue de presse doit être retournée à CCI-Info avec les références des articles désirés cerclées par les personnes concernées. Il faut ensuite leur retourner les photocopies des articles en question (Voir Annexe 3).

Dans un deuxième temps, la revue de presse est saisi sous le logiciel d'indexation GESBIB. Ce logiciel était utilisé avant la GED et il <sup>a</sup> été décidé de cette double saisie car l'expérience de la GED risquait de s'interrompre du fait des difficultés que connaît la société Telmat. GESBIB permet par ailleurs d'indexer les documents de la photothèque, de la vidéothèque - travaux rendus urgents par l'imminence du déménagement - et de renouveler les abonnements aux périodiques.

Enfin, dans un troisième temps, la revue de presse sera converti en langage HTML et transférée sur le site de la CCI (phase d'expérimentation actuellement).

#### II. Les appels téléphoniques

Ils concernent les sujets les plus divers :

- une société précise sur laquelle le correspondant désire un renseignement :

nombre de salariés, nom du dirigeant, activité, situation juridique (cessation d'activité, liquidation judiciaire...).

- l'acquisition d'un document disponible dans le service (documents gratuits : bourse des locaux vacants, guide des fichiers d'entreprises... ou payants : fichiers d'entreprises, répertoires, photocopies de dossiers de presse...) ou l'établissement et l'envoi d'un devis pour un de ces documents.

- des renseignements sur les fonnalités à accomplir pour devenir juges ou délégués consulaires (élections à l'automne).

- l'indice des prix <sup>à</sup> la consommation, des dates de foires etc...

Il faut répondre rapidement et précisément <sup>à</sup> la question posée et aiguiller, le cas échéant, la personne vers le service concerné.

#### III. L'accueil du public

Il s'agit de déterminer les besoins des visiteurs et de les orienter vers les sources d'information les plus adéquates.

#### IV. La mise <sup>à</sup> jour des dossiers d'entreprises

Ils constituent le versant papier du fichier consulaire.

Elle se fait <sup>à</sup> partir de deux sources : le Tribunal d'instance et la presse :

- la création des dossiers des entreprises nouvellement créées et inscrites au Registre du Commerce et des Services (RCS).

- l'élimination des dossiers des entreprises radiées.

- le versement aux dossiers des fonnulaires signalant des changements de statut juridique, des changements d'adresse, de dirigeants ...

- le versement aux dossiers des coupures de presse concernant l'entreprise.

Dans l'avenir, les dossiers d'entreprises, qui se présentent aujourd'hui sous la forme de chemises cartonnées devraient être informatisés. C'est en partie dans cette optique que le logiciel de GED avait été acquis : il devait permettre la scannérisation des coupures de presse et ce partant, le travail en réseau. Au moment de mon départ, après une panne semble t-il définitive de la GED et le rachat de la société TELMAT, elle avait été abandonnée.

#### V. La préparation du premier déménagement

En prévision du déménagement du Centre dans ses locaux provisoires, il <sup>a</sup> fallu mettre sous cartons la totalité du fonds documentaires et, une fois sur place, utiliser au mieux les bureaux pour recréer un Centre agréable <sup>à</sup> fréquenter pour les visiteurs.

#### Troisième partie : LE PASSEPORT MULTIMEDIA

#### I.Le concept

L'idée de départ était de proposer aux entreprises un « premier pas vers l'intelligence économique », une initiation aux nouvelles technologies. l'intelligence économique », une initiation l'ordinateur étant aussi un moyen de rendre plus efficace les recherches du public. Le terme de Passeport multimédia est employé à la fois pour désigner la prestation que constitue le PC en libre-service et la carte d'utilisateur nécessaire pour y accéder.

Les visiteurs peuvent acquérir cette carte d'utilisateur valable pour toute l'année en cours contre 25 francs, qui leur donne droit en sus à une demi-heure d'essai sur le ou les services de leur choix.

Dans les anciens locaux, les tarifs s'établissaient comme suit :

- 30 francs/heure ou 50 francs/2 heures pour les CD-Roms, le minitel et le fichier consulaire.

- 60 francs/heure ou 100 francs/2 heures pour l'Internet, soit un tarif équivalent <sup>à</sup> ceux pratiqués par les cyber-cafés français.

Lors de l'installation dans les locaux provisoires, fin août, M. Frank <sup>a</sup> décidé d'instituer un tarif unique de <sup>30</sup> francs par heure (de <sup>50</sup> francs pour deux heures). Les impressions sont toujours au tarif de deux francs la page.

#### II. Quatre services sont disponibles sur le PC multimédia :

- le fichier consulaire,: 3,7 % des consultations en 1997.

- le minitel

- Internet : 44,3 % des consultations.

- des CD-Roms entreprises (Kompass, Bottin, Essor, Europages) et des CD-Roms marchés (Sessi-entreprises et Sectorama-Dafsa) : 51 % des consultations dont les 5/6 pour le seul CD-Rom Kompass.

#### III .Le bilan

Le poste multimedia a été mis en place en juin 1996. Le bilan que l'on peut tirer de cette première année est assez décevant :

-49 personnes ont acquis un Passeport en 1996 (sur <sup>6</sup> mois).

-70 en 1997 (sur <sup>8</sup> mois), pour <sup>106</sup> consultations, ce qui représente moins de deux consultations par personne.

Il semble donc difficile de fidéliser la clientèle.

Pour mieux comprendre la réticence des utilisateurs, j'ai établi deux questionnaires (Voir Annexe 5).

J'ai soumis le premier d'entre eux aux visiteurs qui s'installaient pour des recherches apparemment approfondies aux tables de consultation. Il m'a permis par ailleurs d'entrer en contact avec eux, de les aider dans leur recherches et de les aiguiller vers le PC multimedia.

Je me suis appuyée sur le deuxième questionnaire pour reprendre contact avec les possesseurs du passeport 97 par téléphone, les interroger sur leurs motivations, les problèmes qu'ils avaient rencontrés et la raison pour laquelle ils avaient si peu profité de leur Passeport.

Les conclusions que j'ai pu tirer de ces questionnaires sont les suivantes.

#### Des recherches ponctuelles

Les personnes interrogées étaient essentiellement venues à CCI-INFO pour des recherches ponctuelles sur une entreprise précise - dans l'optique d'un entretien d'embauche - ou sur un secteur d'activités - pour une prospection marketing, une recherche d'emploi ou de stage -

Une fois les données collectées, elles seront exploitées, ce qui peut prendre un certain temps (attente des résultats d'un mailing, d'un envoi de lettres d'embauche...) et expliquer que le visiteur ne revienne pas, de même pour la réussite d'une telle dépfarche : embauche, contrats passés avec des fournisseurs... Le caractère ponctuelle de ces démarches m'a été confirmé par les personnes interrogées dans le cadre du deuxième questionnaire qui m'ont dit n'envisager de revenir que dans l'optique d'une nouvelle recherche ou d'une nouvelle annonce <sup>à</sup> déposer sur le site de la CCI

#### La réticence par rapport <sup>à</sup> l'informatique

La quasi-totalité des personnes interrogées dans le cadre du premier questionnaire m'ont affirmée savoir se servir d'un ordinateur. Le frein n'est donc pas technique mais plutôt culturel : les visiteurs disent préférer commencer leur recherche sur papier pour mieux la préciser - ce qui est compréhensible - mais aussi par ce qu'ils pensent que la recherche sur papier est plus rapide, ce qui est discutable .En effet, les annuaires, notamment le Kompass qui est le plus utilisé, sont assez complexes, au contraire des CD-Roms entreprises qui offrent des possibilités de recherche multi-critères et booléenne performantes.

#### Le coût

En ce qui concerne le coût, on peut distinguer nettement deux populations :

- les personnes en recherche d'un emploi ou d'un stage ne sont pas prêtes <sup>à</sup> payer pour faire leurs recherches.

- les chefs et cadres d'entreprise sont plus enclins à utiliser le PC : ils se soucient moins des frais occasionnés - qui leur sont remboursés - et sont par contre plus avares de leur temps.

#### Une aide nécessaire

La plupart des personnes interrogées dans le cadre du questionnaire téléphonique se sont déclarées enchantées de l'accueil et de l'aide reçus. Deux personnes, par contre, m'ont dit leur déception : laissées à elles-mêmes, elles n'avaient pu « entrer » dans le système, n'ayant pas osé réclamer de l'aide. Cela prouve à quel point il est important d'assister les visiteurs, au moins la première fois (aide qui est d'ailleurs généralement proposée) mais il est vrai que dans un servicê ou chacun est occupé à une tâche précise, cela n'est pas toujours évident.

#### L'éloignement géographique et l'acquisition récente d'un poste multimédia étaient évoqués par quelques personnes.

#### Une offre redondante

Le véritable problème soulevé par les réponses au questionnaire est celui de la redondance de l'information proposée. Ainsi, les bases de données Kompass ou Essor sont disponibles à CCI-INFO sous trois formes : annuaires-papier, CD-Rom et site INTERNET. Les visiteurs ne voient pas pourquoi ils devraient payer (INTERNET et CD-Rom) alors qu'ils peuvent se procurer l'information gratuitement (annuaire). Même si on leur signale que le CD-rom est plus complet ou la base de données réactualisée plus souvent, la différence ne leur semble pas justifier l'investissement dans un Passeport multimedia. De même on constate une répétition entre les différents CD-Roms proposés, en l'occurence les CD-Roms Kompass, Essor et Bottin qui proposent tous trois des listes et des fiches d'entreprises françaises, au bénéfice du CD-Rom Kompass dont la notoriété lui assure 5/6 des consultations de CD-Roms. On peut s'interroger sur la nécessité de proposer les trois.

#### IV L'offre est-elle adéquate ?

Le fichier consulaire est un outil indispensable pour qui fait des recherches sur la circonscription de Colmar. Il propose un maillage extrêmement fin pour ce qui est des commerces puisqu'il leur est obligatoire de se faire inscrire au RCS (Voir Annexe 4). Néanmoins, il s'agit au départ d'un outil interne, d'aspect quelque peu rébarbatif, et les visiteurs préfèrent souvent demander directement à Mme Bischoff les renseignements qu'ils recherchent ou se faire confectionner un fichier sur mesure.

Les CD-Roms entreprises satisfont en général ceux qui les utilisent, notamment pour ce qui est du Kompass qui est le plus utilisé (Voir Annexe 6). Le principe des listes d'entreprises imprimées par capture d'écran et permettant de récupérer 39 adresses par page avec leurs numéros de téléphone et de fax (ce qui est suffisant pour un premier contact) est très utilisé mais il faudrait quand même pouvoir imprimer directement sans passer par ce biais.

Le CD-Rom Europages est par contre assez décevant. A raison de 150000 entreprises pour 25 pays, il ne propose que 6000 entreprises par pays en moyenne, ce qui est insuffisant pour couvrir de manière pertinente l'économie d'un pays. De plus le CD-Rom est difficile <sup>à</sup> utiliser : il suffit d'une fausse manoeuvre et on se retrouve bloqué sur une liste sans plus pouvoir en sortir.

Les CD-Roms marchés sont quant à eux très peu consultés, peut-être parce que les visiteurs recherchent plutôt des infonnations sur des entreprises précises.

L'INTERNET auquel CCI-INFO <sup>a</sup> accès par l'opérateur colmarien RMC-Net est l'outil qui peut le plus prêter <sup>à</sup> caution. Est-il un outil performant et fiable pour la recherche économique ?

Pour mieux me rendre compte, je me suis mise en situation de recherche sur :

- une entreprise

- un produit

a. Une entreprise

Le site de la CCI propose des liens vers 70 moteurs de recherche avec un petit résumé de leurs fonctions. Quatre de ces moteurs sont spécialisés dans l'économie :

- Comfind

- Looksmart, tous deux axés vers les sites d'entreprise

- Linkstar

- Qualisteam (banques et finances)

Imaginons que l'on recherche le site de l'entreprise Renault. Tapons juste « Renault » dans la fenêtre d'interrogation .

Comfind propose deux références : l'une d'un club de vieilles voitures dans la région parisienne, l'autre d'un site hollandais. Les réponses ne sont donc pas très pertinentes mais il ne faut pas oublier que ce site est plutôt spécialisé dans les entreprises nord-américaines.

Looksmart et Linkstar propose plus de 70000 réponses qu'elles ont apparemment récupérées sur AltaVista.

C'est finalement Eurêka, site francophone, qui donne les meilleures résultats : 38 réponses, dont les différents sites européens de la firme automobile.

Les moteurs spécialisés dans l'économie ne semblent donc pas très performants. Il semble plus aisé d'utiliser les moteurs généralistes type AltaVista (en tapant par exemple : url: renault ).

b. Un produit

J'ai tenté une recherche sur deux types de produits :

- un produit nouveau, très particulier : les tamagotchis (animaux domestiques virtuels)

- une matière première : le platine

Pour le premier produit, la démarche en elle-même parait logique. C'est un produit dont on a entendu parler en France plusieurs mois avant qu'il n'y soit commercialisé. Le produit est trop récent et trop précis pour pouvoir être recherchés dans les annuaires et CD-Roms d'entreprises; les magazines n'en évoquent que les aspects sociologiques : la recherche sur INTERNET s'impose donc, d'autant que les tamagotchis participent de la même réalité virtuelle.

On constate qu'effectivement la recherche est fructueuse, que ce soit sur les moteurs généralistes (Alta Vista, Yahoo ) ou sur les moteurs économiques. On trouve des sites de fans et des sites-miroirs américains renvoyant à des sites japonais comme Bandai (producteurs) ou hong-kongais (exportateurs).

Pour le deuxième produit, la recherche sur INTERNET est une démarche a priori moins évidente. Le platine est une matière première dont on trouve les cours dans les journaux et les producteurs dans les annuaires. D'autres sources d'information qu'INTERNET viennent donc à l'esprit.

La recherche (sur l'anglais « platinum ») est effectivement peu concluante :

- sur Yahoo on trouve un site d'antiquités et de bijoux anciens localisé dans le New Jersey.

- sur AltaVista, on obtient 197 réponses traitant aussi bien de chimie que de disques (d'or, de platine ). On trouve quand même un site de producteur, au Brésil. Sur LookSmart on obtient les mêmes 197 réponses.

- sur NetScan, 119 réponses évoquant surtout l'utilisation du platine dans la fabrication des disques et des patins <sup>à</sup> roulettes.

Il apparaît donc qu'Internet est un bon outil pour ce qui est de rechercher des infonnations sur des produits directement liés <sup>à</sup> l'informatique. Par contre, des produits ou des matières premières plus traditionnelles font plus difficilement l'objet de telles recherches. C'est d'ailleurs aussi vrai pour la recherche d'emploi. Recruter sur INTERNET reste le domaine réservé des informaticiens, graphistes etc...Même si certains sites- vers lesquels le site de la CCI offrent des liensproposent d'y déposer gratuitement son CV, ils sont peu consultés par les chefs d'entreprises. Néanmoins, le jeu en vaut la chandelle.

L'aspect INTERNET du PC multimédia est donc assez peu payant pour ce qui est de la recherche économique, surtout pour un utilisateur novice, mais il reste intéressant comme outil d'initiation, pour ouvrir les chefs et cadres d'entreprise <sup>à</sup> INTERNET et pour les encourager <sup>à</sup> ouvrir leur propre site.

#### V. Le site web la CCI de Colmar : un outil de promotion pour le Centre-Alsace.

Actuellement, une trentaine de CCI françaises proposent un site INTERNET (Voir Annexe7). Si certains ne proposent qu'une page ou sont encore en chantier, le site de la CCI de Colmar proposent de nombreuses rubriques et de liens sur le : http://www.rmcnet.fr/cci

#### Analyse de contenu

Le site de la CCI est divisé en <sup>10</sup> parties :

- « La CCI de Colmar et du Centre-Alsace » : présentation succinte de la CCI et des installations qu'elle gère, ainsi que du Salon  $\ell$  des Tourisme et des Voyages qu'elle organise.

- « Bourse des locaux vacants : 240 offres en ligne » : cette rubrique reprend les offres de ventes et de locations proposées dans la version papier. La présentation est disponible en français, anglais, allemand, esperanto et hongrois (s'explique par la présence à Colmar d'un consulat honoraire de Hongrie auquel est lié la CCI).

- « Guide des fichiers d'entreprises » : description et tarifs des répertoires et fichiers sur mesure. Un e-mail permet de demander l'édition papier de ce guide.

- « Les entreprises du Centre-Alsace sur <sup>1</sup>' Internet » : liens proposés gratuitement aux ressortissants de la Chambre disposant d'un site ; on en dénombre 65 pour l'instant.

- « Opportu-net » est un service de petites annonces gratuites, une « Bourse des opportunités Industrielles et Commerciales » pour l'offre et la demande en matière de :

#### - import-export

- informatique
- matériels d'occasion
- propositions commerciales
- sous-traitance
- télétravail

- etc...

- « Calendri-net » est plus axé vers les manifestations :

- colloques
- foires
- formations
- expositions
- portes ouvertes
- braderies
- etc...

Cette rubrique reste peu fréquentée sauf par trois organismes en relation avec la CCI : le Centre d'Etudes des Langues, le Centre Européen du Management et FoirSalons.

- « Outils Internet », c'est :

- 70 liens vers des moteurs de recherche

- des liens vers de nombreux serveurs d'offres et de demandes d'emploi

- une étude sur les cybercafés

- l'OASICE : Observatoire des Autoroutes et des services d'information de Colmar et environs.

- « Info Eco » : dans cette rubrique, on trouve :

- la revue de presse du Centre-Alsace sur une période-test.

- le point sur plusieurs projet d'implantation dans la région
- un photo-montage sur la confection de la revue de presse.
- l'Observatoire du Tourisme

- « Art et culture » se divise en quatre sous-rubriques :

- l'expo du mois <sup>à</sup> la CCI : pendant l'année 1997-98, il n'y aura plus d'exposition dans les vitrines de la CCI puisque tout le rez-de-chaussée va être refait. Cette rubrique sera donc abandonnée.

- L'IUAE (Union Internationale des Alsaciens de l'étranger)

- Colmar en mots croisés
- Les confréries en Centre-Alsace

- « Le réseau des Chambres de Commerce et d'Industrie »

- Carte de France des CCI
- Chambres françaises à l'étranger
- Guide des CCI européennes

Le site est complété par un e-mail géré par M.Frank.

#### Impact du site

Chaque semaine, des internautes de tous les pays se connectent sur le site (Voir Annexe 8), beaucoup sûrement par hasard mais ils peuvent être « accrochés ».

Il est difficile de quantifier l'impact économique de ce site, que ce soit pour la CCI ou pour le Centre-Alsace. Ce qui est certain, c'est que pendant mon stage, nous avons reçu plusieurs demandes de listes d'entreprises émanant d'entreprises étrangères (d'Espagne, de Grande-Bretagne...). Dans leur cas leur requête tenait souvent de la bouteille <sup>à</sup> la mer : ne sachant <sup>à</sup> qui s'adresser pour trouver des débouchés ou des fournisseurs en France, elles s'étaient connectées sur INTERNET et étaient tombées sur le site de la CCI de Colmar par hasard. Nous avons pu les renseigner soit en leur envoyant un listing soit en les adressant au service du commerce extérieur.

#### VI. Des pistes ... mais pas de solutions-miracles.

Pour mieux promouvoir le Passeport multimédia, deux pistes peuvent être suivies :

- une meilleure politique de produits

- une meilleure information

#### Une meilleure politique de produits

L'effort devra se porter sur l'offre en CD-Roms. Comme le public semble acquis au Kompass, peut-être faudrait-il ne pas renouveler les deux autres CD-Roms consacrés aux entreprises françaises (Bottin et Essor) d'autant qu'il sera impossible à CCI-INFO de se procurer l'édition 1997 puis 1998 de l'Essor en Windows 3.1 puisqu'il n'existe plus qu'en Windows 95.

Par contre, il faudra alors se procurer l'une des versions supérieures du Kompass (voir Annexe) qui permettent l'édition directe de listes :

-Market 1, un disque par an. Prix : 8000 FF

-Market 2, deux disques par an. Prix : 13500 FF, toujours pour 115000 entreprises.

Le CD-Rom Europages devrait aussi être abandonné :

- soit au profit d'Europages Direct qui reste néamnoins difficile d'utilisation mais propose 500000 entreprises. Prix: 1900 FF.

- soit au profit du Kompass-Europe de l'ouest, qui offre la même facilité d'utilisation que le Kompass-France et propose 340000 entreprises pour deux disques par an. Prix : 14000 FF.

#### Une meilleure information

- Le prospectus de présentation s'intéresse principalement au site web, le Passeport multimedia n'étant présentée que sur la quatrième de couverture. Si on conserve cette présentation, il faudra faire des photocopies de cette feuille de présentation et les laisser, à portée de mains des visiteurs, sur les tables des PC notamment.

M. Frank et moi avons profité du déménagement pour le réactualiser (liens, tarifs, simplification de cette dernière page).

- Rôle de l'accueil : il faudra orienter systématiquement les visiteurs vers le Passeport multimedia en insistant sur les facilités d'usage et la rapidité des CD-Roms et en proposant son aide, au moins la première fois.

- Lettres de relance : en arrivant dans les locaux provisoires, fin août, M.Frank et moi avons envoyé une lettre à tous les détenteurs du Passport 1997, afin qu'ils soient informés de la baisse des tarifs et de la nouvelle adresse de CCI-INFO (VoirAnnexe 9).

- Annonces-presse axées sur deux points :

- le Passeport multimédia constitue le seul accès INTERNET ouvert à tous publics à Colmar.

- modicité du coût depuis la baisse de cet été.

Le problème est que cela risque de provoquer un afflux de visiteurs indésirables.

#### Conclusion :

En tout état de cause, on ne peut forcer les gens <sup>à</sup> modifier leurs habitudes. S'il est probable qu'ils effectueront progressivement un glissement du papier vers le numérique, leur propre équipement en informatique multimédia- et a fortiori celui des entreprises- suivra la même évolution.

On peut donc craindre qu'offrir trois PC en libre-service <sup>à</sup> partir de l'été 1998 soit excessif. Pourquoi ne pas poursuivre avec un seul poste et n'acquérir un deuxième puis un troisième poste que lorsque le besoin s'en fera sentir ? En prévision de ces achats, il faudrait conserver l'aménagement prévu, soit « la barre virtuelle » devant séparer « Espace Consultation » et « Espace Fichiers-Multimedia ».

#### **CONCLUSION**

Le déménagement de CCI-INFO, <sup>à</sup> l'été 1998, sera l'occasion de procéder à certains changements destinés <sup>à</sup> mieux satisfaire son public. Dans un espace plus spacieux, mieux pensé du point de vue de l'aménagement, les diverses sources d'information seront mieux mises en valeur. Le Passeport Multimedia -resserré autour de ses produits-phares : les CD-Roms Kompass, INTERNET et les services d'annonces Opportu-net et Calendri-net- , qui devrait constituer le point fort de ce nouveau Centre, mettra encore certainement du temps pour conquérir les visiteurs. Pour y parvenir, il faudra que les responsables de l'accueil le conseillent systématiquement et proposent leur aide, au moins la première fois.

Quant à moi, ce stage m'aura fait connaître tous les aspects du travail de bureau comme ceux de l'accueil du public. En tant que responsable du Passeport Multimedia, j'aurais accru ma connaissance d'INTERNET et de l'usage des CD-Roms, que j'aurais essayé de transmettre aux visiteurs intéressés.

# ANNEXE <sup>1</sup>

 $\label{eq:2.1} \frac{1}{\sqrt{2}}\int_{\mathbb{R}^3}\frac{1}{\sqrt{2}}\left(\frac{1}{\sqrt{2}}\right)^2\frac{1}{\sqrt{2}}\left(\frac{1}{\sqrt{2}}\right)^2\frac{1}{\sqrt{2}}\left(\frac{1}{\sqrt{2}}\right)^2\frac{1}{\sqrt{2}}\left(\frac{1}{\sqrt{2}}\right)^2\frac{1}{\sqrt{2}}\left(\frac{1}{\sqrt{2}}\right)^2\frac{1}{\sqrt{2}}\frac{1}{\sqrt{2}}\frac{1}{\sqrt{2}}\frac{1}{\sqrt{2}}\frac{1}{\sqrt{2}}\frac{1}{\sqrt{2}}$ 

 $\mathcal{L}^{\text{max}}_{\text{max}}$  , where  $\mathcal{L}^{\text{max}}_{\text{max}}$ 

 $\label{eq:2.1} \frac{1}{\sqrt{2}}\int_{0}^{\infty}\frac{1}{\sqrt{2\pi}}\left(\frac{1}{\sqrt{2\pi}}\right)^{2}d\mu\int_{0}^{\infty}\frac{1}{\sqrt{2\pi}}\left(\frac{1}{\sqrt{2\pi}}\right)^{2}d\mu\int_{0}^{\infty}\frac{1}{\sqrt{2\pi}}\left(\frac{1}{\sqrt{2\pi}}\right)^{2}d\mu\int_{0}^{\infty}\frac{1}{\sqrt{2\pi}}\frac{1}{\sqrt{2\pi}}\int_{0}^{\infty}\frac{1}{\sqrt{2\pi}}\frac{1}{\sqrt{2\pi}}\frac{$ 

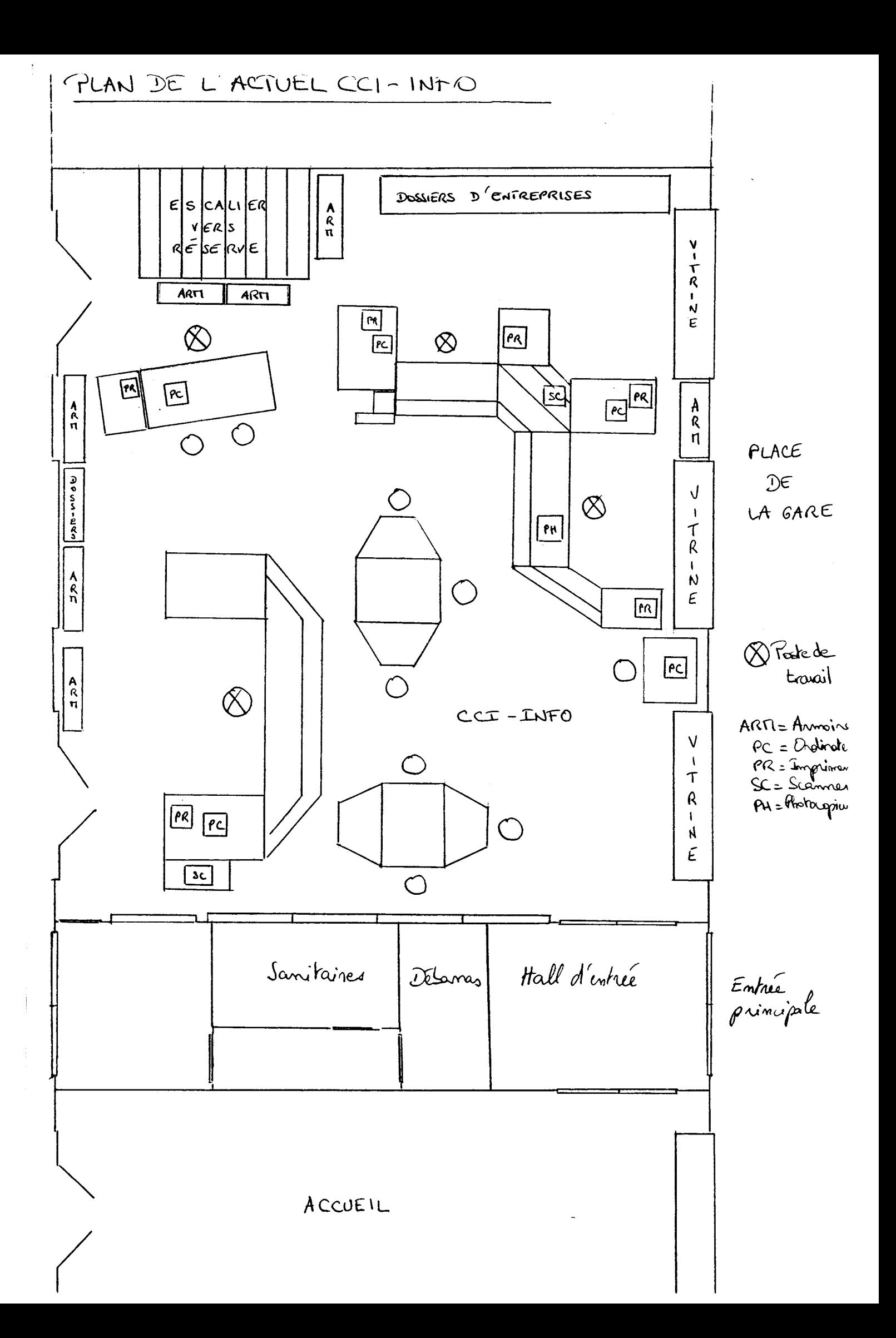

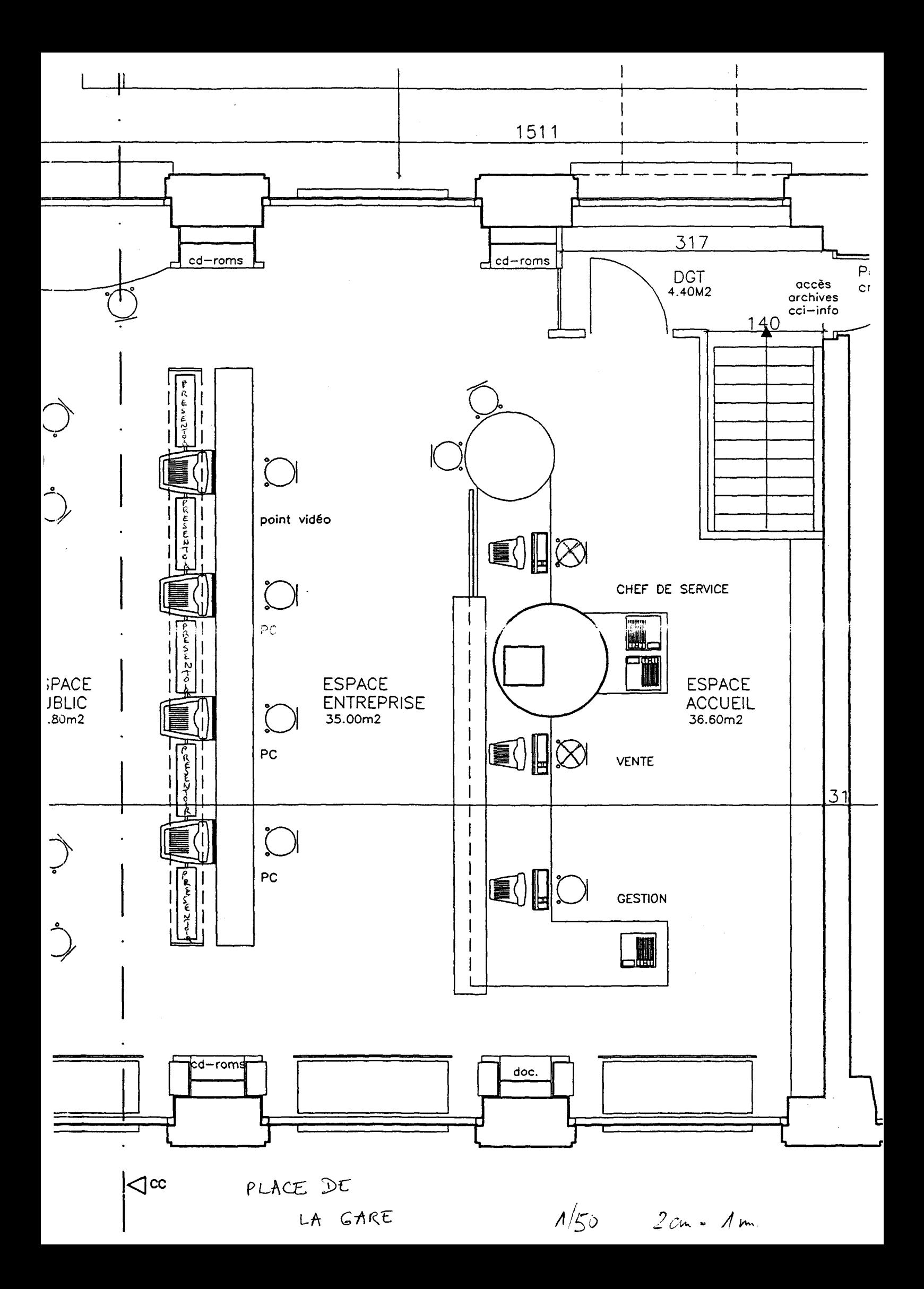

# ANNEXE 2

 $\label{eq:2} \frac{1}{\sqrt{2}}\left(\frac{1}{\sqrt{2}}\right)^{2} \left(\frac{1}{\sqrt{2}}\right)^{2}$ 

# SITUATION : ATTENLE  $%05'$

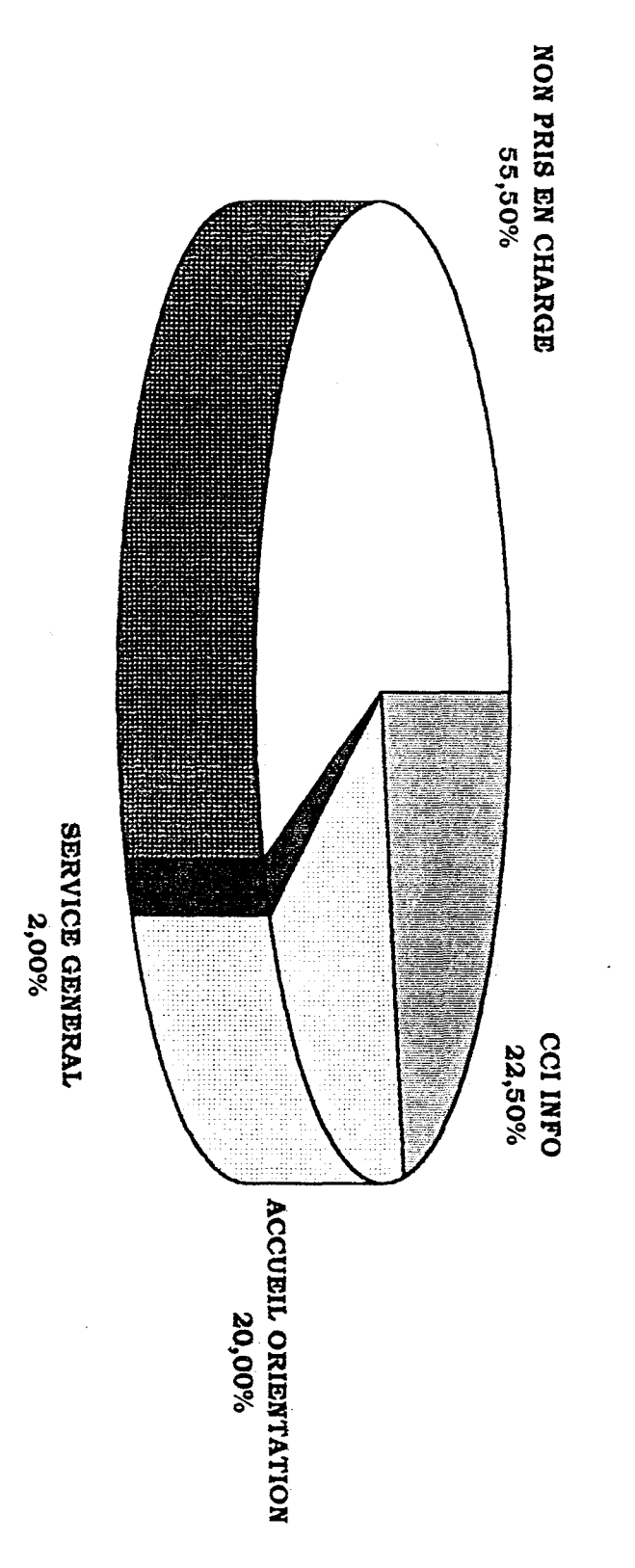

# PRISE Ż. CHARGE ES<br>S VISITEURS .<br>.<br>. AU REZ-DE-CHAUSSEE E DES VISITEU<br>E-CHAUSSEE

# PRISE Ż. CHARGE  $\overline{\mathbf{G}}$ VISITEURS .<br>-<br>-AU REZ-DE-CHAUSSEE E DES VISITEU<br>E DES VISITEU

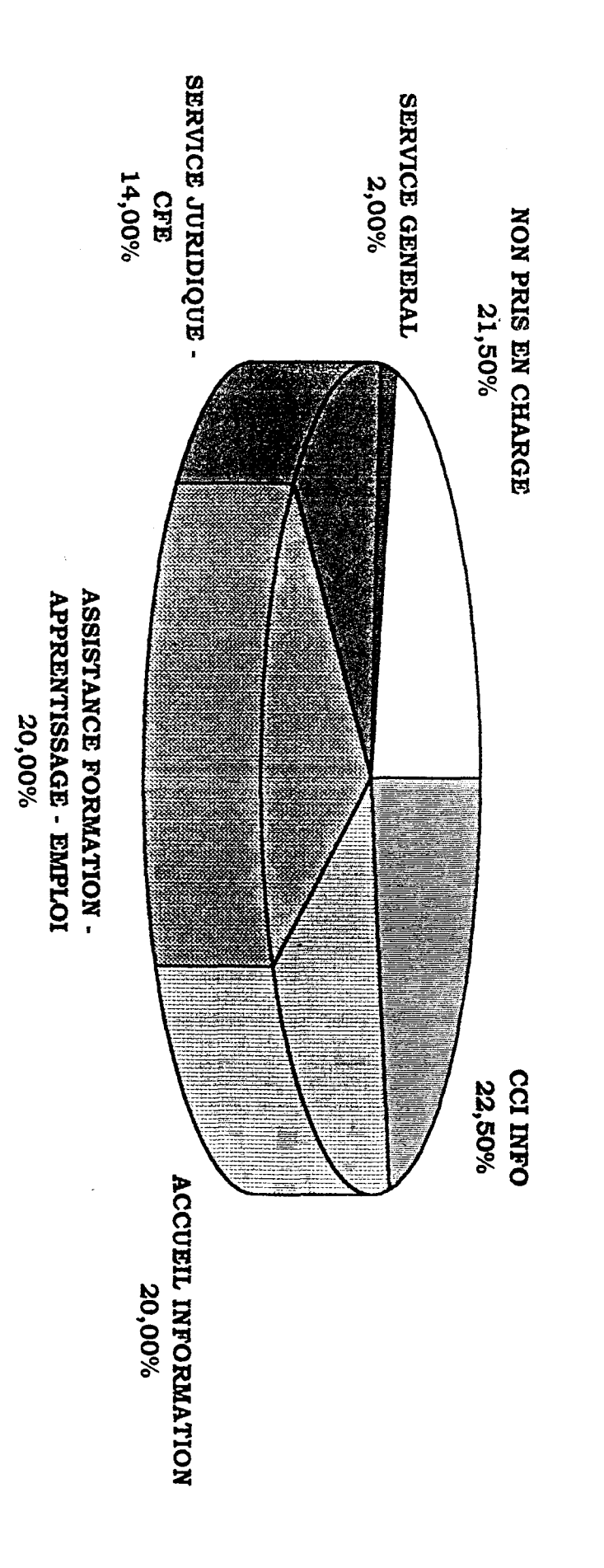

# NOILVN<br>1 **FURE** : 78,50 %

# ANNEXE 3

#### CCI-INFO-COLMAR DESTINATAIRE : «NOM»

#### REVUE DE PRESSE

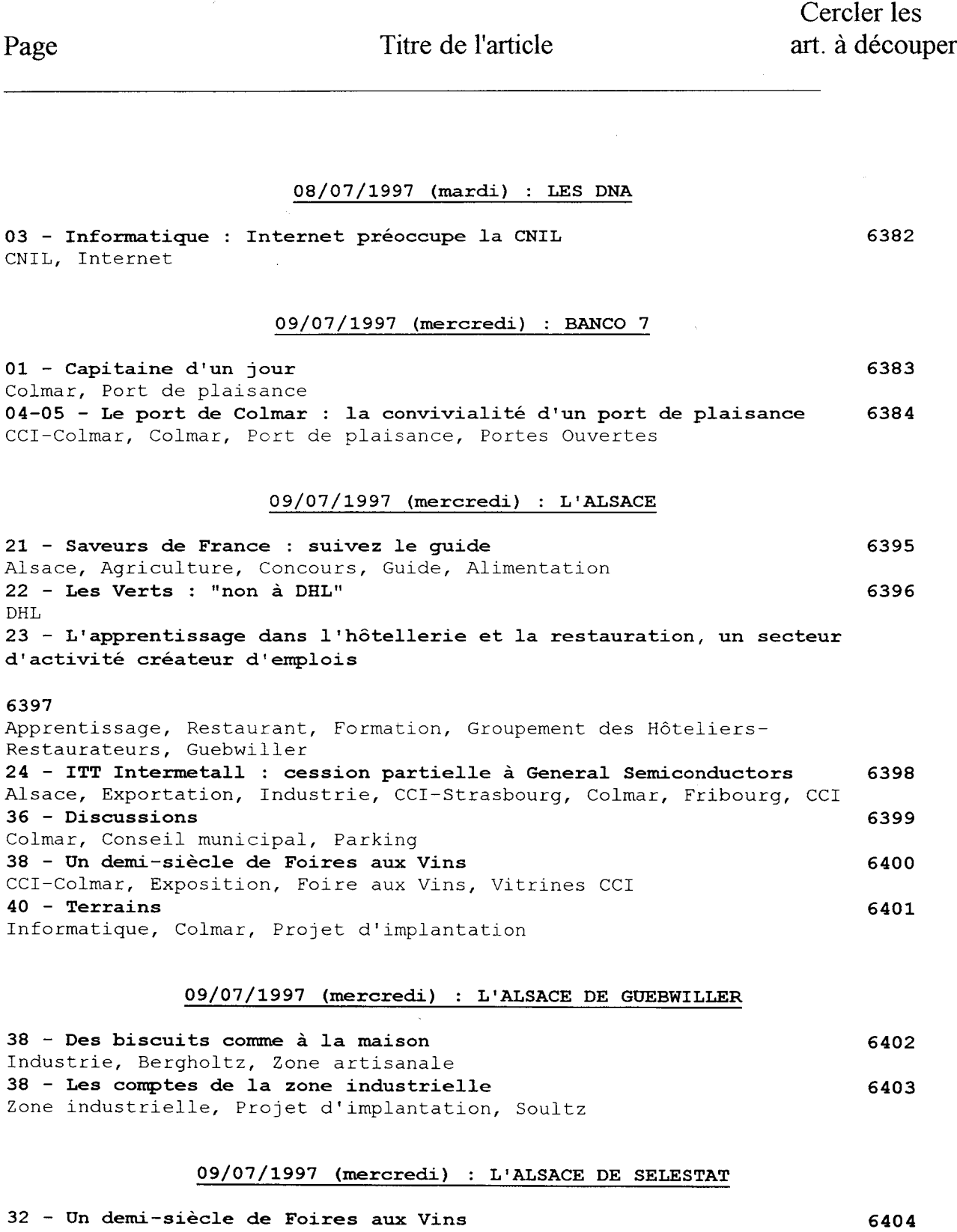

CCI-Colmar, Exposition, Foire aux Vins, Vitrines CCI

09/07/1997 (mercredi) : LES DNA

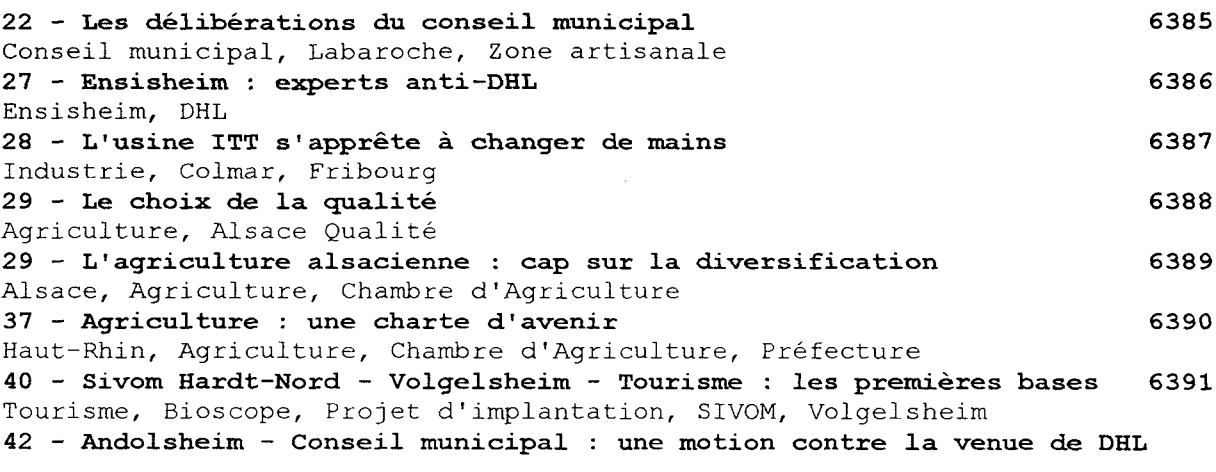

#### 6392

 $\label{eq:2.1} \frac{1}{\sqrt{2}}\int_{\mathbb{R}^3}\frac{1}{\sqrt{2}}\left(\frac{1}{\sqrt{2}}\right)^2\frac{1}{\sqrt{2}}\left(\frac{1}{\sqrt{2}}\right)^2\frac{1}{\sqrt{2}}\left(\frac{1}{\sqrt{2}}\right)^2\frac{1}{\sqrt{2}}\left(\frac{1}{\sqrt{2}}\right)^2.$ 

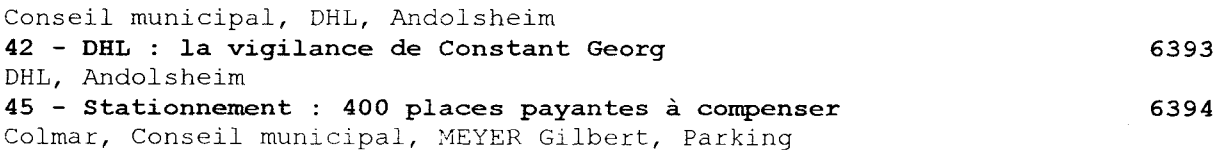

# ANNEXE 4

 $\mathcal{L}^{\text{max}}_{\text{max}}$ 

 $\label{eq:2.1} \frac{1}{\sqrt{2}}\int_{\mathbb{R}^3}\frac{1}{\sqrt{2}}\left(\frac{1}{\sqrt{2}}\right)^2\frac{1}{\sqrt{2}}\left(\frac{1}{\sqrt{2}}\right)^2\frac{1}{\sqrt{2}}\left(\frac{1}{\sqrt{2}}\right)^2\frac{1}{\sqrt{2}}\left(\frac{1}{\sqrt{2}}\right)^2.$ 

 $\label{eq:2.1} \frac{1}{\sqrt{2\pi}}\int_{0}^{\infty}\frac{1}{\sqrt{2\pi}}\left(\frac{1}{\sqrt{2\pi}}\right)^{2\sqrt{2}}\frac{1}{\sqrt{2\pi}}\int_{0}^{\infty}\frac{1}{\sqrt{2\pi}}\frac{1}{\sqrt{2\pi}}\frac{1}{\sqrt{2\pi}}\frac{1}{\sqrt{2\pi}}\frac{1}{\sqrt{2\pi}}\frac{1}{\sqrt{2\pi}}\frac{1}{\sqrt{2\pi}}\frac{1}{\sqrt{2\pi}}\frac{1}{\sqrt{2\pi}}\frac{1}{\sqrt{2\pi}}\frac{1}{\sqrt{2\pi}}\$ 

 $\mathcal{L}^{\text{max}}_{\text{max}}$  , where  $\mathcal{L}^{\text{max}}_{\text{max}}$ 

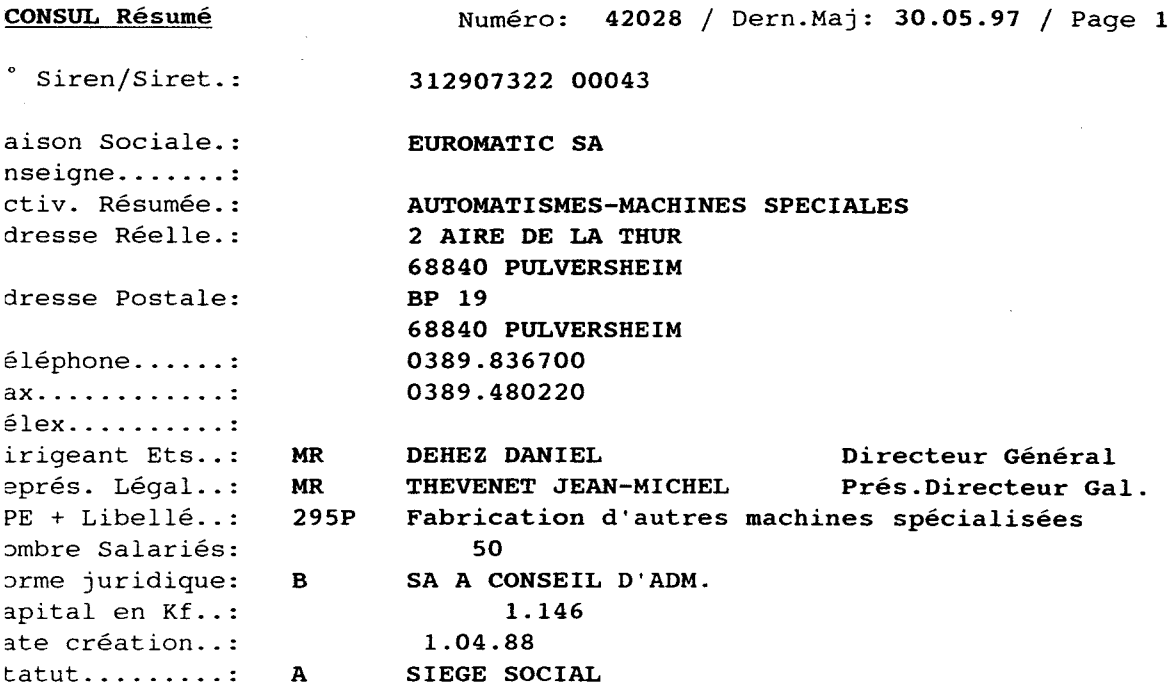

# ANNEXE 5

#### QUESTIONNAIRE POUR LES VISITEURS DE CCI-INFO

- 1. Vous êtes : Créateur d'entreprise Chef ou cadre d'entreprise Organisations professionnelles / institutions Etudiants (rapport-mémoire) Demandeur d'emploi / en recherche de stage Autre, précisez : 2. Vous êtes entré à CCI-Info : Orienté par l'accueil ou un autre service Parce que vous le connaissiez déjà Parce que vous en aviez appris l'existence à l'extérieur Par hasard Autres, précisez : 3. Quel type de renseignements cherchez-vous ? Des fichiers d'entreprise Des informations sur un secteur d'activités Des informations sur une ou plusieurs entreprises Des informations économiques (études, statistiques) 4. Vous consultez la documentation papier ; savez-vous que vous pourriez utiliser le PC multimédia □ Oui Non
- 5. Savez-vous :
	- utiliser un ordinateur ?
	- travailler sur Windows?
	- utiliser Internet ?
	- consulter des CD-Roms ?
- 6. Le cas échéant, pourquoi hésitez-vous à utiliser le PC ?
	- Problème du coût
	- Ignorance du fonctionnement d'un ordinateur
	- Résultat non-garanti
	- Mauvaise information
	- Autre, précisez :

#### QUESTIONNAIRE TELEPHONE

l.Vous aviez acquis un Passeport Multimedia (date), combien de fois Pavez-vous utilisé ?

2.Pour quel type de consultation ?

3.Quels problèmes avez-vous rencontrés ?

4.Pourquoi avez-vous cessé de l'utiliser ? -Recherche satisfaite -Coût trop élevé -Inconvénient de se déplacer -Inadéquation de l'outil par rapport à la recherche -Autre, précisez

5.Qu'est-ce qui pourrait vous inciter à l'utiliser à nouveau ? -Une nouvelle recherche -Une baisse du coût -L'acquisition de nouveaux outils (CD-Roms) -Autres, précisez :

6.Remarques éventuelles

ANNEXE 6

#### KOMPASS-FRANCE

Editeur : Kompass

Intitulé : « Le plus court chemin d'une entreprise <sup>à</sup> une autre »

Nombre de références : 115000 entreprises

Année : 1996

Version : Scope (consultation)

Champs interrogeables : -Raison sociale -Marques -Dirigeants -Activités Kompass -Activités NAF -Fabricant/distributeur/service -Import/export -Effectif -Chiffre d'affaires -Situation géographique -Divers  $(N^{\circ}$  de téléphone, de télécopie ; tous les établissements avec télécopie ; n° SIREN-SIRET ; forme juridique ; année de fondation ;clé Kompass(n° de l'entreprise).

Sélection :oui

Impression : -fiches -liste (par Paintbrush)

Recherche booléenne

Prix : 4000 FF (pour deux CD-Roms par an)

Autres versions disponibles : -Market <sup>1</sup> : 8000 FF (un disque par an) -Market <sup>2</sup> : 13500 FF (deux disques par an) -Top Disc : 85000 FF (deux disques par an)

#### BOTTIN ENTREPRISES

Editeur : Bottin

Nombre de références : 150000 entreprises

Année :1996

Version : Marketing

Champs interrogeables : -Société/marque -N° SIREN-SIRET -N° de téléphone/fax -Nature de l'établissement -Type d'activités -Activité -Code NAF-APE -Localisation géographique -Dirigeant/fonction -Chiffre d'affaires -Effectif

Sélection :oui

Impression : liste

Recherche booléenne

Prix : 3495 FF

Autre version disponible : -Pro : 745 FF, pas d'impression possible

#### ESSOR FRANCE

Editeur : Essor Direct - Groupe France Telecom

Intitulé : Les meilleures bases d'action pour l'entreprise

Nombre de références : 200000 entreprises

Année : 1996

Version unique

Champs interrogeables : -raison sociale -n° de téléphone/fax -code SIRET -code APE/NAF -secteur d'activités ESSOR -rubrique d'activités ESSOR -export -localisation géographique -effectif -chiffre d'affaires -fonction des dirigeants -type d'établissement -forme juridique

Sélection : non

Impression : -fiches -liste (par Paintbrush)

Recherche booléenne

Prix : offert gratuitement par Essor Direct

Editeur : Eurédit

Intitulé : 150000 fournisseurs européens

Nombre de références : 150000 entreprises ; <sup>25</sup> pays ; <sup>5</sup> langues (Allemand, Anglais, Espagnol, Français, Italien)

Année : 1997

Version : Europages

Champs interrogeables : -Produit/Service -Nom de l'entreprise -Thème (arborescence) -Pays/régions

Sélection : oui

Impression : -liste de fiches (coordonnées, coordonnées + activité détaillée, fiche complète) -une fiche par page

Recherche booléenne

Prix : offert gratuitement par Eurédit

Autre version disponible : -Europages Direct .500000 entreprises 6 langues plus de critères de recherche : effectif, chiffre d'affaires, Prix : 1900 FF

#### SECTORAMA

Editeur : Dafsa

Intitulé : l'analyse du tissu économique français à travers 200 secteurs d'activités

Année : 1996

Version unique

Champs interrogeables : -nomenclature NAF -nomenclature du produit couverte par l'entreprise -titre de l'ouvrage -section du sommaire -fiche d'identité de l'entreprise -thème -mot dans le texte

Sélection

Impression : Oui

Recherche booléenne

Prix : 35000 FF prix public, offert par Dafsa

#### SESSI ENTREPRISES

Editeur : Service des Statistiques Industrielles - Direction Générale des Stratégies Industrielles - Ministère de l'Industrie, des Postes et des Télécommunications.

Intitulé : L'industrie française en 300 secteurs

Année : 1996-97

Version unique

Champs interrogeables :

Impression : par Paintbrush

Prix: 1930 FF

# ANNEXE 7

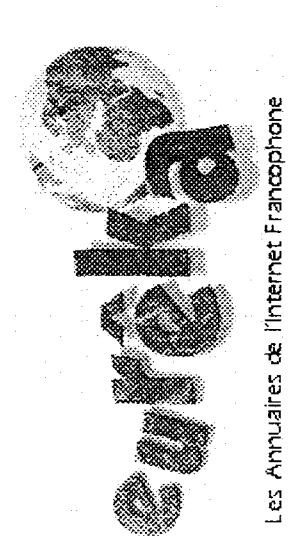

# Résultats de la recherche :

 $\sum_{i=1}^{\infty}$  (Aide)

#### J'ai trouvé 27 documents avec le mot :cci

<sup>1</sup> - CCI-Colmar (F)

Pays : France - Ville : Colmar - Resp. : FRANK - Date d'inscription: 22 01 97 http: //www.rmcnet.fr/cci

CCI de Colmar et du Centre-Alsace. Immobilier d'entreprises. Bourse des locaux vacants Guide des fichiers d'entreprises. UIAE : les Alsaciens de l'étranger. OPPORTU-NET : opportunités professionnelles. CALENDRI-NET : agenda des professionnels. Cybercafés : étude de march Art et culture l'expo du mois à la CCI. Revue de presse économique.

#### 2 - CCI Formation

Pays : France - Ville : LE MANS - Resp. : Gilbert Montagner - Date d'inscription: 01 <sup>01</sup> - http://www. lemans.cci.fr/CCIFormation/CClFormation.htm

CCI Formation est le Centre de Formation Professionnelle de la Chambre de Commerce et d'Industrie du Mans et de la Sarthe. CCI Formation exerce son activité dans les domaines de l'alternance, de l'apprentissage et de la formatio continue.

#### 3 - CCI de l'Essonne

Date d'inscription: <sup>17</sup> 09 96 - http://www.essonne.cci.fr/

Serveur Web de la Chambre de Commerce et d'industrie de l'Essonne. Liste des prestations de la CCI pour les entreprises, informations sur l'aménageme du territoire et l'urbanisme, annuaire des entreprises industrielles du département, informations sur l'implantation en Essonne, Agenda des manifestations.

#### 4 - CCI de Montauban et de Tarn-et-Garonne

Date d'inscription: 17 08 96 - http://www.montauban.cci.fr

Site de la CCI de Montauban et de Tarn-et-Garonne. Héberge les sites Web d'entreprises locales. Visitez aussi la page tourisme !

<sup>5</sup> - CCI de Lille.Roubaix.Tourcoing.

Date d'inscription: 17 08 96 - http://www.ETnet.fr/ccilille/

Classement par Themes Classement par Lieux Le: Nouveaux Sites Le Top 5% essua Tairia

Cursk 2 mart

La Chambre de Commerce et d'Industrie de Lille.Roubaix.Tourcoing, vous propose :

- Présentation de la Chambre
- Produits, marchés, études économiques
- 9 Formalités des entreprises (création, modification) CFE
- Métropole Lilloise : ses statistiques, ses observatoires économiques, <sup>s</sup> listes d'entreprises...
- Lille : Candidate Olympique pour 2004
- Formations : CEPRECO, CPLE, IPRA, FORCOMEX, CAI, CEPI
- Carte des CCI de France
- Parcs d'activités

#### 6 - CCI de Rouen - Accueil

Pays : France - Ville : Rouen - Resp. : Patrick DARDENNE - Date d'inscription: <sup>18</sup> 05 97 http:'/www. rouen. cci.fr

Chambre de Commerce et d'Industrie de Rouen : présentation, services, formations, indicateurs économiques, annuaires, aéroport. .

#### 7 - CCI des Landes

Pays : France - Ville : Mont de Marsan - Resp. : Wallig - Date d'inscription: 03 06 97 http://www.oxygene.fr ccilande/index.htm

Au coeur de la forêt landaise, la Chambre de Commerce et d'Industrie des Landes vous ouvre ses portes.

#### 8 - CCI de TARBES et des HAUTES-PYRENEES

Date d'inscription: 17 08 96 - http://www.tarbes.cci.fr

Serveur Web de la Chambre de Commerce et d'Industrie de Tarbes et des Hautes-Pyrénées. Web d'accueil pour les entreprises et collectivités du département des Hautes- Pyrénées

#### 9 - Bienvenu à la CCI de l'Oise!

Pays : France - Ville : Beauvais - Resp. : ALLAIN - Date d'inscription: 31 <sup>12</sup> 96 http: '/www. cci-oise.fr fr

La Chambre de Commerce et d'Industrie de l'Oise présente plus de 100 entreprises pour le commerce international, des galeries d'art, des artistes, de écoles

#### 10 - cci angoulenie

Date d'inscription 17 09 96 - http://www.actufax.com/CCIAng.html

La page web de la Chambre de Commerce et d'industrie d'Angoulme

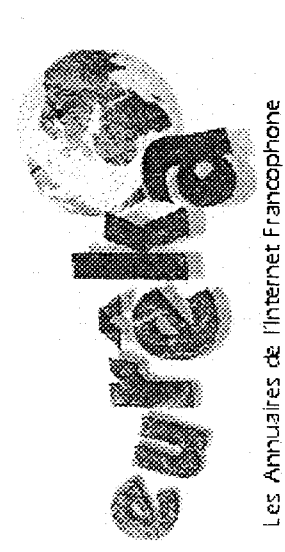

# Résultats de la recherche :

=!ZH ZHZZ I "JIJ <Am

J 'ai trouvé 27 documents avec le mot :cci

<sup>11</sup> - CCI de Sete

Date d'inscription: 31 03 97 - http://www.mnet.fr/cci sete

Serveur Web de la Chambre de Commerce et d'industrie de Sete, Frontignan Meze. Port de commerce et de pche. Tourisme et formations

#### 12 - CCI LE MANS ET DE LA SARTHE

Pays : France - Ville : Le Mans - Resp : MAIGNE - Date d'inscription: <sup>21</sup> 02 97 http: www.Iemans.cci.fr''

Chambre de Commerce et d'Industrie pour l'assistance des entreprises des secteurs industrie commerce et service. Propositions de formation en alternance, formation continue et apprentissage.

#### <sup>13</sup> - Aéroport de Rouen - France

Pays : France - Ville : Rouen - Resp. : Patrick DARDENNE - Date d'inscription: 18 05 97 http://www.rouen.cci.fr/ar

Aéroport de Rouen - France (Rouen Airport) : présentation, horaires, renseignements. Etablissement géré par la CCI de Rouen.

#### <sup>14</sup> - Actualités Concours Equestres Internationaux <sup>à</sup> Saumur

Pays : France - Ville : Le Mans - Resp. : DESPRES - Date d'inscription: 21 03 97 http://www.serveurs.com/saumur/homepage.html

Site officiel dédié aux concours d'équitation Internationaux organisés <sup>à</sup> Saumur. Voltige (CVI\*\*) - Complet (CCI\*\*\*) - Attelage(CAI) - Dressage (CDI) . Résultats, Actualités

<sup>15</sup> - Métropole lilloise : économie, dynamique et prospective

Pays : France - Ville : Lille - Resp : LIENART agnes - Date d'inscription. 29 07 96 http://www. lille. cci.fr

La métropole lilloise : statistiques, observatoires économiques, listes d'entreprises. Les disponibilités foncières Le World Trade Center de Lille Le centre de documentation de la CCI de Lille Les CCI françaises Le Tourisme dans le Nord-Pas de Calais Les tendances de la mode avec INDIGO

Classement par Thèmes! <sup>i</sup> XWlSWrtV»■///■<sup>A</sup> ^ . Classement par Lieux. Les Nouveaux Sites Le Top 5% erwer Vonnee furth a mail

#### 16 - CHAMBRE DE COMMERCE DE BREST

Date d'inscription: <sup>17</sup> 08 96 - http://www.cci-brest.fr

Serveur de la CCI de Brest pour promouvoir les activités des entreprises de l Région. Ce serveur permet également de présenter les infrastructures portuaires et aeroportuaires de Brest. Le serveur presente également les Ecoles et Etablissements d'enseignements gérés par la CCI de Brest, et aussi une revue de presse et prochainement un espace Conseil ,

<sup>17</sup> - chambre de commerce et d'industrie de pénguenx

Date d'inscription: <sup>17</sup> 08 96 - http://www.finest.im.fr/cciper/

Le domaine de la Chambre de Commerce et d'Industrie de Périgueux sur Internet est ouvert depuis le 28 juin 1996. Le domaine de la CCI de Périgue a une double vocation

- promouvoir
	- c la circonscription
	- o les services de la CCI
- Privilégier les entreprises Périgourdines en leur permettant d'tre présentes facilement sur le réseau

#### 18 - Interfaces

Date d'inscription: 08 04 97 - http://www.interfaces.tm.fr/

Interfaces : un concept unique pour l'innovation. Interfaces est un départeme de la CCI Marseille Provence regroupant 25 partenaires (recherche / enseignement / entreprises) Lieu d'échanges, de rencontres et vitrine technologique

#### 19 - Centre International d'Etude des Langues

Date d'inscription: 17 08 96 - http://www.ciel.cci-brest.fr

Le Centre International d'Etude des Langues est un établissement de la CCI Brest, qui se spécialise dans l'enseignement des langues, et en particulier du français langue étrangère. Le CIEL est situé à Brest dans un cadre exceptionnel ; le CIEL a reçu le label EXCELLANGUES en 1993, il est membre actif de l'association SOUFFLE.

#### 20 - Cyber Square

Date d'inscription: <sup>17</sup> 08 96 - http://www.cci-oise.fr

Le premier cyber cafe de Picardie ! CYBER SQUARE 2 rue de la tapisserie

60000 Beauvais

E-Mail: cyber@cci.oise.fr WWW : http://www.cci-oise.fr

Cvber Square Vous trouverez ici <sup>6</sup> PC pentium multimédia connectes sur l'internet, au tarif de 50 F l'heure.

Ouvert du mardi au samedi de 14h a 22h30

[Les 10 suivants...]

Pages  $123$ 

Recevez les nouveautés par mail | A propos | Ecrire à eurêka Devenez notre sponsor

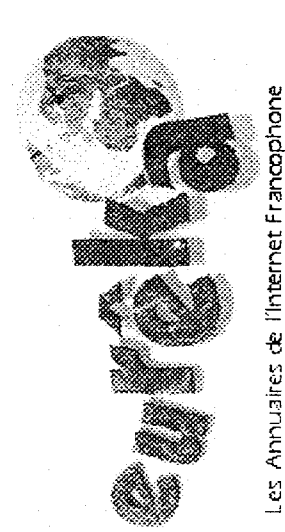

# Résultats de la recherche

 $\bigcirc$  (Aide)

J 'ai trouvé 27 documents avec le mot :cci

#### <sup>21</sup> - Ecole Supérieure de Commerce International

Pays : France - Ville : Fontainebleau - Resp. : Edith BRULARD - Date d'inscription: 16 0<br>97 - http://www.esci.fr

Formation en <sup>3</sup> ans après bac+2 ou prépas en commerce international. Pério d'études <sup>à</sup> l'étranger obligatoire, <sup>14</sup> mois de stages en entreprise. Diplôme Bac+5, diplôme d'Université, doubles diplômes. Etablissement reconnu par l'état géré par la CCI de Melun. Bourses d'études, assurance d'un emploi dan les <sup>12</sup> mois après la remise du diplôme, http://www.esci.fr

#### 22 - Palais des congres arles

Pays : France - Ville : arles - Resp. : RITSCH - Date d'inscription: <sup>13</sup> 05 97 http://www.arles.cci.fr/cci/pal/pa0.htm

Le service Congrès de la CCI du Pays d'Arles est <sup>à</sup> l'écoute des organisateur pour proposer les meilleurs solutions, mettre en place la logistique d'une manifestation et assurer le suivi des séjours

#### 23 - Interfaces

Pays : France - Ville : Marseille - Resp. : JULLIEN - Date d'inscription: 28 03 97 http://www. interfaces, tm.fr

Interfaces : un concept unique pour l'innovation. Interfaces est un département de la CCI Marseille Provence regroupant 25 partenaires (recherche / enseignement / entreprises) Lieu d'échanges, de rencontres et vitrine technologique

#### 24 - Chambre de Commerce et d'Industrie Cherbourg-Cotentin

Pays : France - Ville : Nantes - Resp. : LUCAS - Date d'inscription: 27 02 97 http://www.cherbourg-channel.tm.fr/ccicc/

La CCI contribue au développement économique et de l'emploi dans la régio Présentation de son organisation et de ses services : formation professionnell aide aux entreprises, développement des activités portuaires et aéroportuaires...

25 - cherbourg-channel. tm. fr

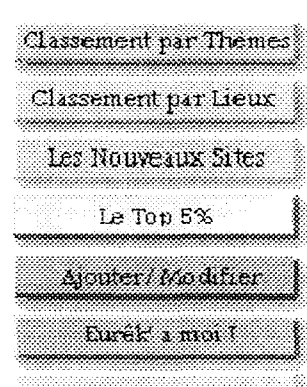

Pays : France - Ville : Cherbourg - Resp. : XXX - Date d'inscription: 21 02 97 http://www. cherbourg-channel. tm.fi¬

le serveur internet du bassin d'emploi de Cherbourg

#### 26 - Chambre de Commerce et d'Industrie de Paris

Pays : France - Ville : Paris - Resp. : FLEURENCE - Date d'inscription: <sup>12</sup> 04 97 http://www.ccip.fr

Créer ou développer votre entreprise, trouver une information économique o commerciale, se former, adhérer à un club d'entreprises. . . : les services du serveur de la CCIP

#### 27 - Nouvelle version du fureteur populaire de netscape

Date d'inscription: 30 12 99 - http://multi-medias.ca/Aspect/mars/taraud4.html

"Nouvelle version du fureteur populaire de netscape nouvelle version du fureteur popu/ai de netscape avec l'annonce du fureteur netscape navigator 2.0 les capacités du web passe à un nouveau domaine d'interactivité. ... "

Pages <sup>1</sup> 2 3

Recevez les nouveautés par mail <sup>|</sup> A propos <sup>|</sup> Ecrire <sup>à</sup> eurêka Devenez notre sponsor

#### LES CCI FRANÇAISES SUR INTERNET

ACFCI (Assemblée des Chambres Françaises de Commerce er d'Industrie) :

Amiens : http://www.amiens.cci.fr/ Angers : http://www.angers.cci.fr/ Annecy : http://www.hautesalpes.cci.fr/ Arles : http://www.arles.cci.fr/ Auxerre : http://www.auxerre.cci.fr/ Beauvais : http://www.cci-oise.fr/ Bordeaux : http://www.bordeaux.cci.fr/ Boulogne-sur-mer : http://www.boulogne-sur-mer.cci.fr/ Brest : http://www.info.ccibrest.fr/ Calais : http://calais.cci.fr/ Carcassonne : http://www.carcassonne.cci.fr/ Chalon-Champagne : http://www.chalonsenchampagne.cci.fr/ Clermont-Ferrand : http://www.clermont-fd.cci.fr/ Cognac : http://www.cognac.cci.fr/ (en chantier au 24-07-97) Colmar : http://www.rmcnet.fr/cci Fort-de-France : http://www.martinique.cci.fr/

Granville : http://www.granville.cci.fr/

Le Mans : http://www.lemans.cci.fr/

Lille : http://www.lille.cci.fr/

http://www. lille. cci.fr/acfci

Marseille : http://www. interfaces.tm.fr/

Melun : http://www.melun.cci.fr/

Montauban : http://www.montauban.cci.fr/

Montpellier : http://www.intel-media.fr/cci-mtp/

Mulhouse : http://www.mulhouse.cci.fr/

Nancy : http://www.nancy.cci.fr/

Niort : http://www.niort.cci.fr/

Paris : http://www.ccip.fr/

Perigueux : http://www.finest. tm.fr/cciper/

Poitiers : http://www.poitiers.cci.fr/

Reims : http://www.reims.cci.fr/

Rennes : http://www.rennes.cci.fr

Rouen : http://www.rouen.cci.fr

Sens : http://www.sens.cci.fr/

Sète : http://www.mnet.fr/cci sète

Strasbourg : http://www.sdv.fr/cci-strasbourg/

Tarbes : http://www.tarbes.cci.fr/

Thiers : http://www.thiers.cci.fr/ (en chantier au 24-07-97)

Toulon :  $http://www.var.cci.fr/$  (site de l'ESC Toulon)

Toulouse : http://www.toulouse.cci.fr/

Tours : http://www.toulouse.cci.fr/

Adresses utiles : toutes les collectivités locales sur Internet : http://www.nctech.fr/NCTech/html/Français/InternetCollectivites.html le réseau mondial des chambres de commerce http: www.worldchambers.com/europa-html

# ANNEXE 8

 $\label{eq:2.1} \frac{1}{2} \sum_{i=1}^n \frac{1}{2} \sum_{j=1}^n \frac{1}{2} \sum_{j=1}^n \frac{1}{2} \sum_{j=1}^n \frac{1}{2} \sum_{j=1}^n \frac{1}{2} \sum_{j=1}^n \frac{1}{2} \sum_{j=1}^n \frac{1}{2} \sum_{j=1}^n \frac{1}{2} \sum_{j=1}^n \frac{1}{2} \sum_{j=1}^n \frac{1}{2} \sum_{j=1}^n \frac{1}{2} \sum_{j=1}^n \frac{1}{2} \sum_{j=1}^n \frac{$ 

# Statistiques du Serveur Web pour CCI

Programme lancé le Dim 06 Juil 1997 23:59 heure locale. Requêtes analysées de Lun 30 Juin 1997 00:02 <sup>à</sup> Dim 06 Juil 1997 23:08 (7.0 jours).

Nombre total de requêtes effectués : <sup>4</sup> <sup>521</sup> Moyenne par jour des requêtes effectués : 649 Nombre total de requêtes sur des pages effectués : <sup>139</sup> Nombre de requêtes ratés : 58 Nombre de requêtes redirigé : <sup>102</sup> Nombre de fichiers distincts appelés : 365 Nombre d'invités distincts servis : 346 Lignes invalides dans le fichier log : <sup>1</sup> Entrées non desirées dans le fichier log : <sup>51</sup> <sup>396</sup> Quantité de traffic total : 21 587 koctets Taux de traffic moyen par jour : <sup>3</sup> <sup>100</sup> koctets

(Autres choix : Rapport mensuel : Résumé quotidien : Résumé horaire : Rapport des domaines : Rapport des répertoires : Rapport des requêtes)

#### Rapport Mensuel

(Autres choix : Sommet : Résumé quotidien : Résumé horaire : Rapport des domaines : Rapport des répertoires : Rapport des requêtes)

Chaque unité («) représente 3 requêtes sur des pages, ou une partie du moins.

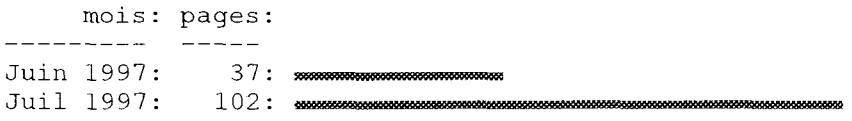

#### Résumé Quotidien

(Autres choix : Sommet : Rapport mensuel : Résumé horaire : Rapport des domaines : Rapport des répertoires : Rapport des requêtes)

Chaque unité («) représente <sup>1</sup> requête sur une page.

jou: pages: Dim: 8:  $Lun: 37:$  soo $\omega$ aanoo $\omega$ aanoo $\omega$ aanoo $\omega$ aanoo  $\omega$  $\mathtt{Mat} : \S \mathbb{O} : \mod{3}$  . With a subsequent and  $\mathtt{Mat}$  and  $\mathtt{Mat}$  are  $\mathbb{S}$  and  $\mathtt{Mat}$  and  $\mathtt{Mat}$ Me r : <sup>1</sup> <sup>9</sup> : «wniiiiiiiinninimiciiiiwim»niii'iwwp"ww Jeu: 18: un mmomi mm muni» Ven:  $14$ : Sam:  $12:$ 

#### Résumé Horaire

(Autres choix : Sommet : Rapport mensuel : Résumé quotidien : Rapport des domaines : Rapport des répertoires : Rapport des requêtes)

Chaque unité (=) représente 1 requête sur une page.

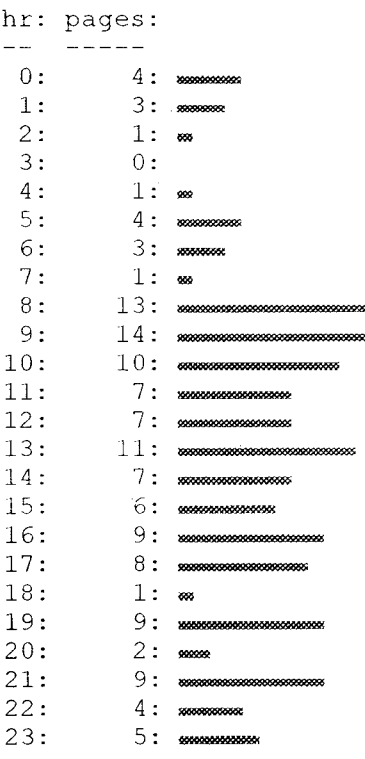

#### Rapport des Domaines

(Autres choix : Sommet : Rapport mensuel : Résumé quotidien : Résumé horaire : Rapport des répertoires : Rapport des requêtes)

Affichage de tous les domaines, triés par le taux de traffic.

```
#reqs: locts: domaine
 1148: 23.95%: .fr (France)
  365: 17.46 : .org (Non-Profit Making Organisations)
  913: 15.40 : [unresolved numerical addresses]
  634: 14.56 : .net (Network)
  576: 11.69: . om (Commercial, mainly USA)
  97: 2.30 : . a (Canada)<br>123: 2.18 : . \cdot h (Switzer
   123: 2.18: \cdotsh (Switzerland)<br>89: 1.79: \cdotsk (Denmark)
   H (Denmark)<br>125: 1.64 : .ie (Belgium)
   82 : 1.44 : .de (Germany)
   67: 1.14: -5 (Spin)7<sup>c</sup>: 1.09 : . . . (Netherlands)
```
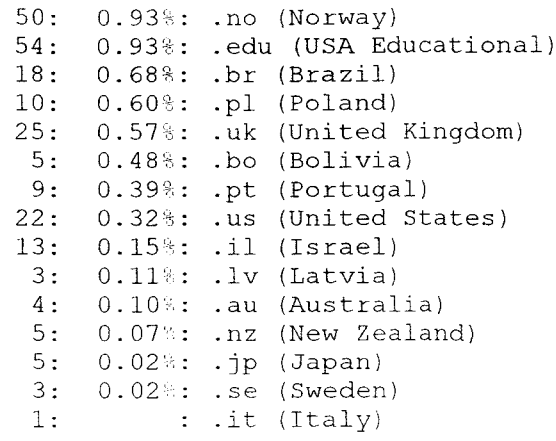

#### Rapport des répertoires

(Autres choix : Sommet : Rapport mensuel : Résumé quotidien : Résumé horaire : Rapport des domaines : Rapport des requêtes)

Affichage de tous les répertoires avec au moins 0.01% du traffic, triés par le taux de traffic. Affichage des répertoires à une profondeur de 1.

```
#reqs: octs: répertoire
4521: 100:: /cci/
```
#### Rapport des requêtes

(Autres choix : Sommet : Rapport mensuel Résumé quotidien : Résumé horaire : Rapport des domaines : Rapport des répertoires)

Affichage de tous les fichiers demandés avec au moins 20 requêtes, triés par le nombre de requêtes.

```
#reqs: %octs: fichier
   163: 2.56%: /cci/logcci3.gif
   163: 1.21%: /cci/usine3.gif<br>160: 0.87%: /cci/guide3.gif
   160: 0.87: /cci/guide3.gif<br>160: 0.16%: /cci/diaoran.gi
   160: 0.16%: /cci/diaoran.gif<br>158: 1.37%: /cci/opportu3.gi
    158: 1.37%: /cci/opportu3.gif
    155: 1.36%: /cci/webs3.gif
   155: 1.36%: /cci/webs3.gif<br>151: 3.12%: /cci/intern3.gif<br>150: 1.71%: /cci/calendr3.gi
   150: 1.71%: /cci/calendr3.gif<br>149: 1.01%: /cci/presse3.gif
             1.01%: /cci/presse3.gif
   143: 1.05%: /cci/acfci3.gif
   142: 2.10%: /cci/cultur3.gif<br>137: 3.49%: /cci/
            13.49%: /cci/
     71: 1.67 : \overline{/cci}/cci.htm<br>56: 2.46 /cci/interne
     56: 2.46 : /cci/internet/moteurs.htm<br>56: 0.08 : /cci/blv/blueball.dif
     56: 0.08::/cci/blv/blueball.gif<br>55: 0.08%:/cci/quide/blueball.g
     55: 0.08%: /cci/guide/blueball.gif<br>55: 0.08%: /cci/guide/redball.gif
     55: 0.08°: /cci/guide/redball.gif<br>53: 0.08": /cci/blv/redball.gif
     53: 0.08%: /cci/blv/redball.gif<br>52: 0.07%: /cci/cles/blueball.g
     52: 0.07 :: /cci/cles/blueball.q.;<br>47: 0.05 :: /cci/quide/diaoran.qif
              0.05: /cci/quide/diaoran.cif
```
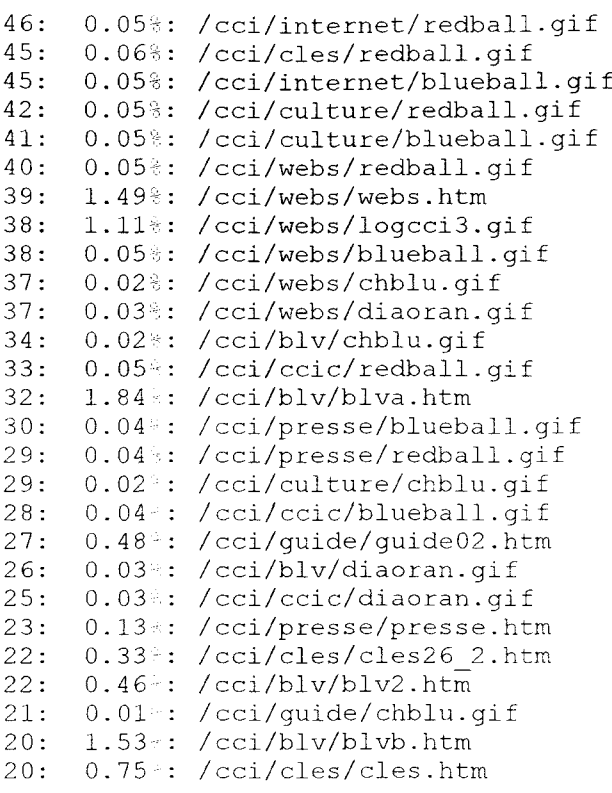

Ces statistiques sont produites par analog1.91 beta4/Unix. Temps d'exécution : 8 secondes.

(Autres choix : Sommet : Rapport mensuel : Résumé quotidien : Résumé horaire : Rapport des domaines : Rapport des répertoires : Rapport des requêtes)

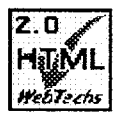

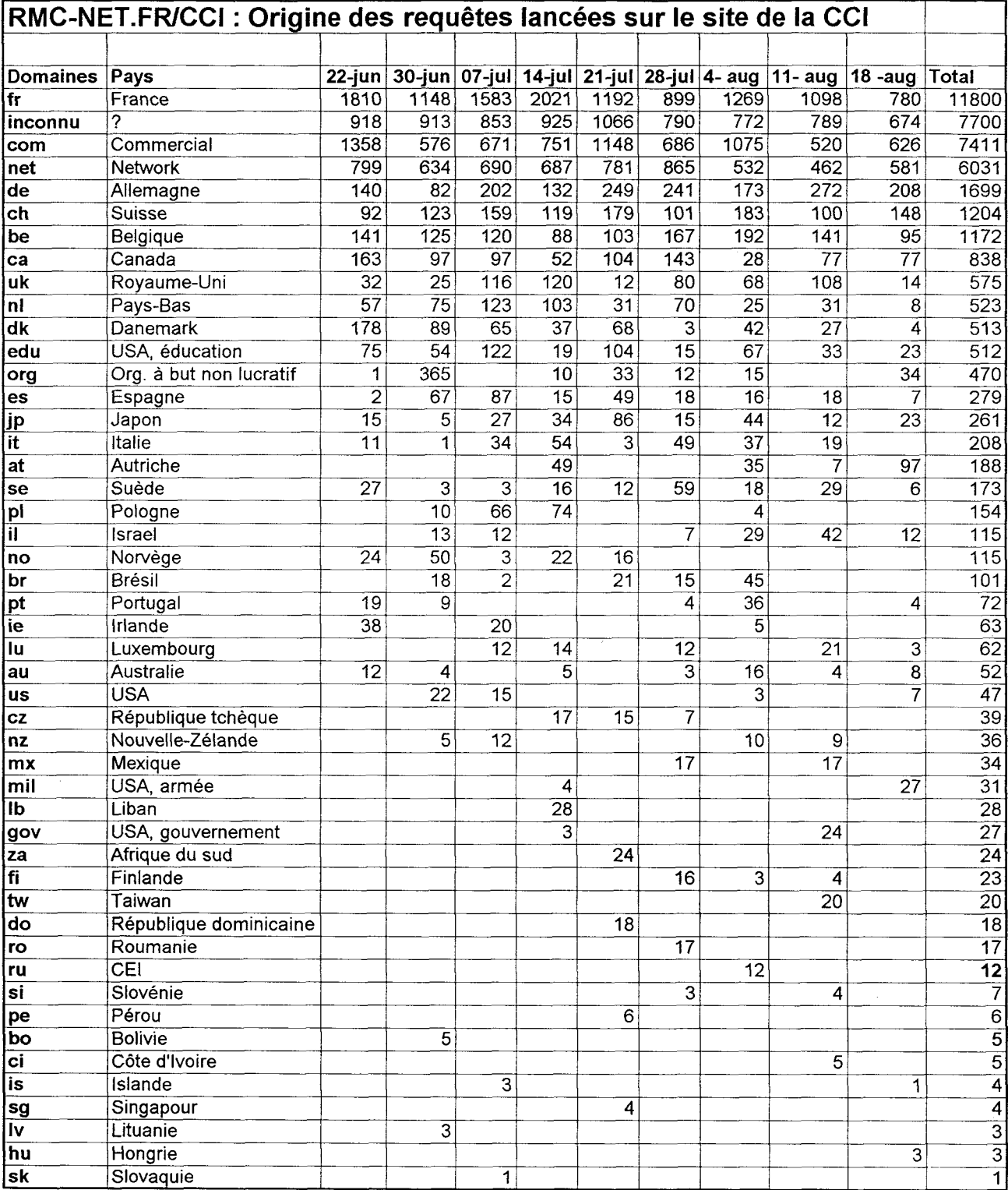

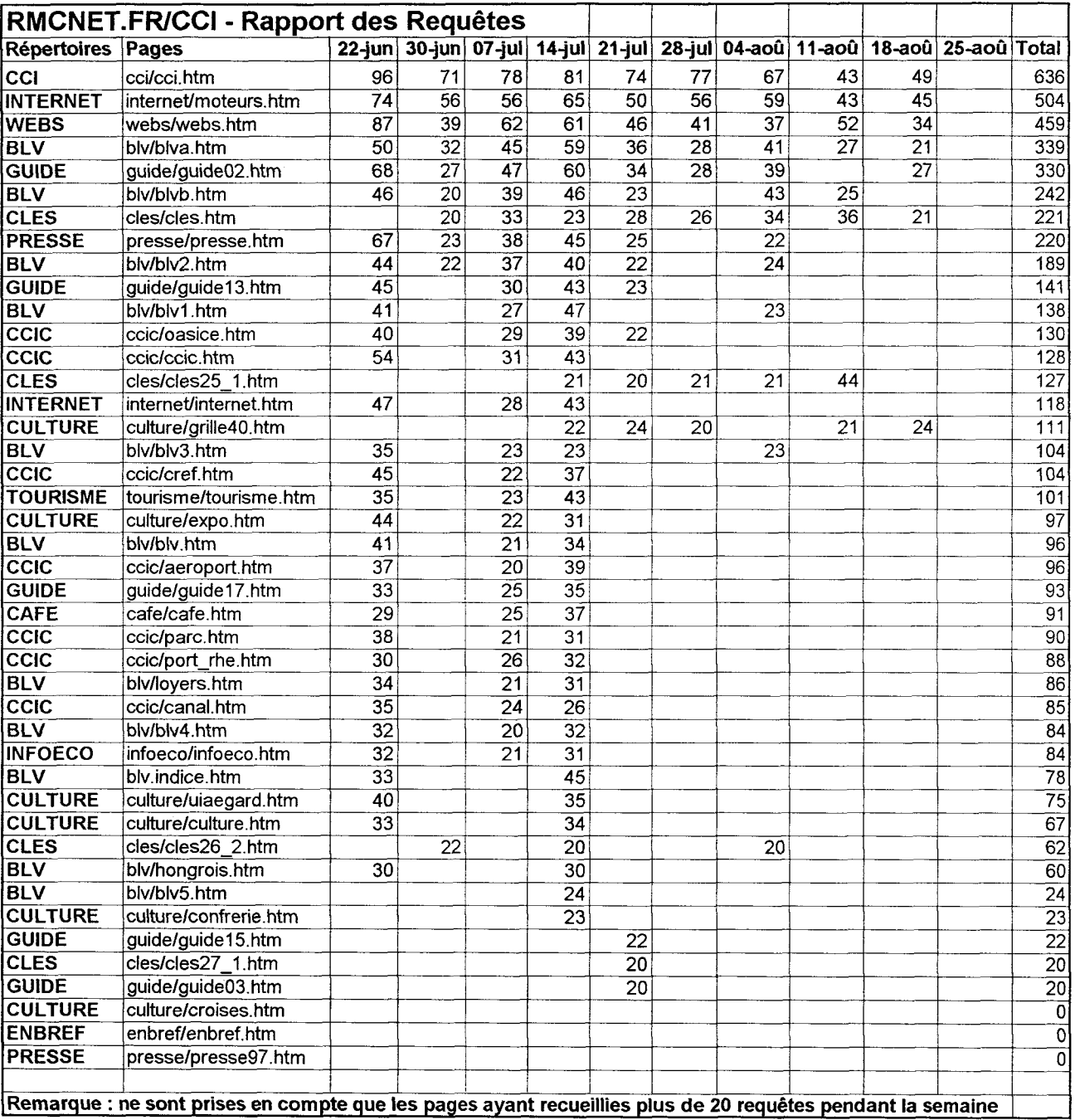

# ANNEXE 9

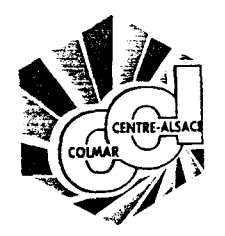

### CHAMBRE DE COMMERCE ET D'INDUSTRIE DE COLMAR ET DU CENTRE-ALSACE

#### Objet : PASSEPORT MULTIMEDIA Colmar, le <sup>25</sup> août 1997

Madame, Monsieur,

En raison des travaux de réaménagement du rez-de-chaussée du 1, place de la Gare, CCI-INEO-COLMAR s'est installé depuis le 25 août dans un immeuble proche, au 58 avenue de la République (au 2ème étage, accès par la cour).

Vous y retrouverez le POSTE MULTIMEDIA, avec ses différents services : -accès direct au fichier des 6500 entreprises du Centre-Alsace -consultation de CD-Roms (Kompass, Essor, Bottin, Europages, etc...) -recherches sur l'INTERNET et l'annuaire électronique -service de petites annonces professionnelles Opportu-net

Votre Passeport Multimedia vous permet d'utiliser l'ensemble de ces sources d'information au tarif unique de <sup>30</sup> francs par heure (50 francs les deux heures), y compris pour l'INTERNET. Il est recommandé de prendre rendez-vous au 03.89.20.20.00.

Au plaisir de vous revoir

Guy Fránl

PJ : un plan d'accès

Antennes locales : 117 aven .e de la République - 68500 Guebwiller (311-03 St 83 00 45 - 1 .. . n î S9 76 80 83